# Package 'transite'

October 16, 2019

<span id="page-0-0"></span>Title RNA-binding protein motif analysis

Version 1.2.1

Maintainer Konstantin Krismer <krismer@mit.edu>

Description transite is a computational method that allows comprehensive analysis of the regulatory role of RNA-binding proteins in various cellular processes by leveraging preexisting gene expression data and current knowledge of binding preferences of RNA-binding proteins.

License MIT + file LICENSE

URL <https://transite.mit.edu>

Depends  $R$  ( $>= 3.5$ )

**Imports** BiocGenerics ( $> = 0.26.0$ ), Biostrings ( $> = 2.48.0$ ), dplyr ( $> =$ 0.7.6), GenomicRanges (>= 1.32.6), ggplot2 (>= 3.0.0), ggseqlogo ( $>= 0.1$ ), gridExtra ( $>= 2.3$ ), methods, parallel, Rcpp  $(>= 0.12.18)$ , scales  $(>= 1.0.0)$ , stats, TFMPvalue  $(>= 0.0.8)$ , utils

**Suggests** knitr ( $>= 1.20$ ), rmarkdown ( $>= 1.10$ ), roxygen2 ( $>= 6.1.0$ )

LinkingTo Rcpp  $(>= 0.12.18)$ 

VignetteBuilder knitr

biocViews GeneExpression, Transcription, DifferentialExpression, Microarray, mRNAMicroarray, Genetics, GeneSetEnrichment

Encoding UTF-8

RoxygenNote 6.1.1

SystemRequirements C++11

git\_url https://git.bioconductor.org/packages/transite

git\_branch RELEASE\_3\_9

git last commit 9703392

git\_last\_commit\_date 2019-10-07

Date/Publication 2019-10-15

Author Konstantin Krismer [aut, cre, cph] (<https://orcid.org/0000-0001-8994-3416>),

Anna Gattinger [aut] (<https://orcid.org/0000-0001-7094-9279>), Michael Yaffe [ths, cph] (<https://orcid.org/0000-0002-9547-3251>), Ian Cannell [ths] (<https://orcid.org/0000-0001-5832-9210>)

# R topics documented:

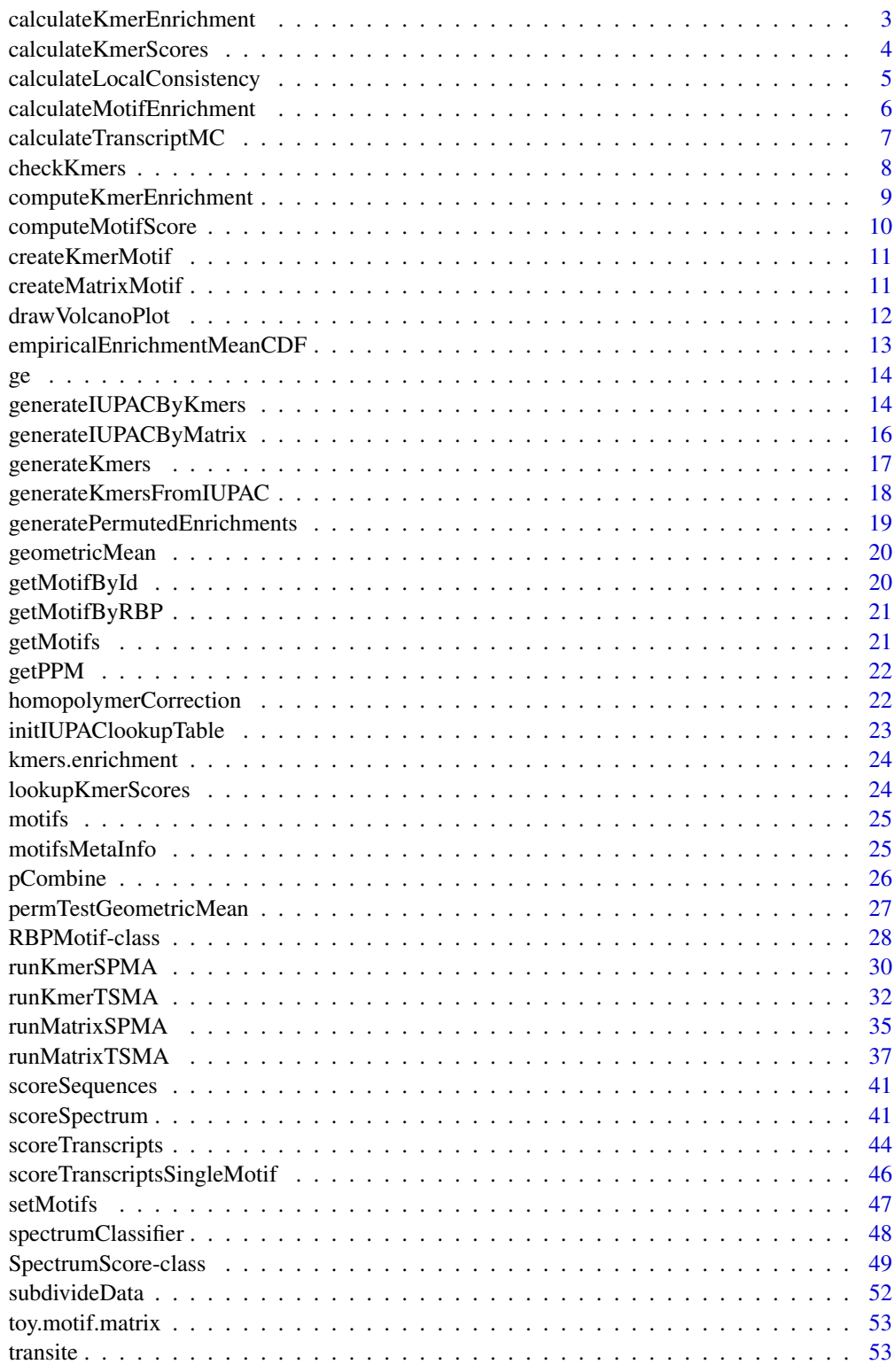

<span id="page-2-1"></span><span id="page-2-0"></span>calculateKmerEnrichment

k*-mer Enrichment between Foreground and Background Sets*

## Description

Calls [computeKmerEnrichment](#page-8-1) to compute *k*-mer enrichment values for multiple foregrounds. Calculates enrichment for foreground sets in parallel.

## Usage

```
calculateKmerEnrichment(foreground.sets, background.set, k,
  permutation = FALSE, chisq.p.value.threshold = 0.05,
 p.adjust.method = "BH", n.cores = 4)
```
## Arguments

foreground.sets list of foreground sets; a foreground set is a character vector of DNA or RNA sequences (not both) and a strict subset of the background.set

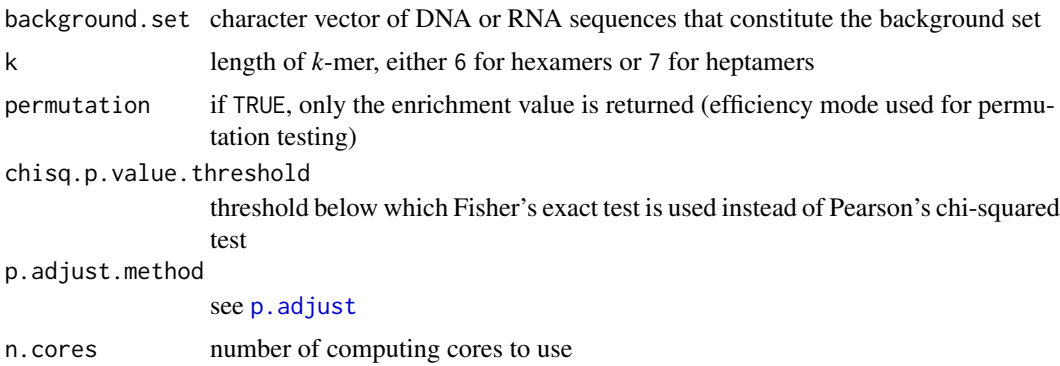

#### Value

A list with two entries:

(1) dfs: a list of data frames with results from [computeKmerEnrichment](#page-8-1) for each of the foreground sets (2) kmers: a character vector of all k-mers

## See Also

Other *k*-mer functions: [checkKmers](#page-7-1), [computeKmerEnrichment](#page-8-1), [drawVolcanoPlot](#page-11-1), [empiricalEnrichmentMeanCDF](#page-12-1), [generateKmers](#page-16-1), [generatePermutedEnrichments](#page-18-1), [homopolymerCorrection](#page-21-1), [permTestGeometricMean](#page-26-1), [runKmerSPMA](#page-29-1), [runKmerTSMA](#page-31-1)

```
# define simple sequence sets for foreground and background
foreground.set1 <- c(
  "CAACAGCCUUAAUU", "CAGUCAAGACUCC", "CUUUGGGGAAU",
  "UCAUUUUAUUAAA", "AAUUGGUGUCUGGAUACUUCCCUGUACAU",
  "AUCAAAUUA", "AGAU", "GACACUUAAAGAUCCU",
```

```
"UAGCAUUAACUUAAUG", "AUGGA", "GAAGAGUGCUCA",
  "AUAGAC", "AGUUC", "CCAGUAA"
)
foreground.set2 <- c("UUAUUUA", "AUCCUUUACA", "UUUUUUU", "UUUCAUCAUU")
foreground.sets <- list(foreground.set1, foreground.set2)
background.set <- c(foreground.set1, foreground.set2,
                    "CCACACAC", "CUCAUUGGAG", "ACUUUGGGACA", "CAGGUCAGCA")
# single-threaded
kmer.enrichment.values.st <- calculateKmerEnrichment(foreground.sets,
 background.set, 6, n.cores = 1)
## Not run:
# multi-threaded
kmer.enrichment.values.mt <- calculateKmerEnrichment(foreground.sets,
 background.set, 6)
## End(Not run)
```
calculateKmerScores k*-mer Score Calculation*

#### Description

C++ implementation of *k*-mer score calculation

#### Usage

calculateKmerScores(kmers, pwm)

#### Arguments

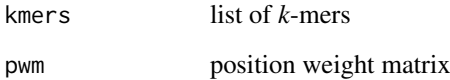

## Value

list of PWM scores for the specified *k*-mers

```
motif <- getMotifById("M178_0.6")[[1]]
kmers <- c("AAAAAA", "CAAAAA", "GAAAAA")
calculateKmerScores(kmers, as.matrix(motifMatrix(motif)))
```
<span id="page-4-0"></span>calculateLocalConsistency

*Local Consistency Score*

## Description

C++ implementation of Local Consistency Score algorithm.

#### Usage

```
calculateLocalConsistency(x, numPermutations, minPermutations, e)
```
## Arguments

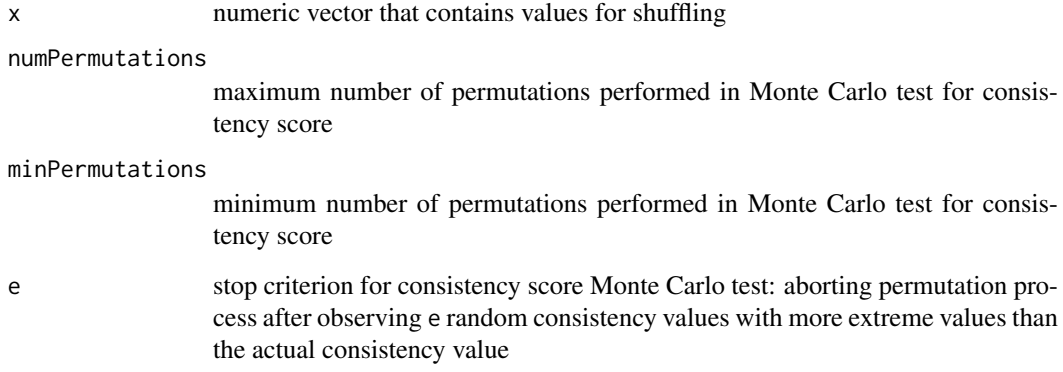

## Value

list with score, p.value, and n components, where score is the raw local consistency score (usually not used), p.value is the associated p-value for that score, obtained by Monte Carlo testing, and n is the number of permutations performed in the Monte Carlo test (the higher, the more significant)

```
poor.enrichment.spectrum <- c(0.1, 0.5, 0.6, 0.4,
  0.7, 0.6, 1.2, 1.1, 1.8, 1.6)
local.consistency <- calculateLocalConsistency(poor.enrichment.spectrum,
  1000000, 1000, 5)
enrichment.spectrum <- c(0.1, 0.3, 0.6, 0.7, 0.8,
  0.9, 1.2, 1.4, 1.6, 1.4)
local.consistency <- calculateLocalConsistency(enrichment.spectrum,
  1000000, 1000, 5)
```
#### <span id="page-5-1"></span><span id="page-5-0"></span>calculateMotifEnrichment

*Binding Site Enrichment Value Calculation*

## Description

This function is used to calculate binding site enrichment / depletion scores between predefined foreground and background sequence sets. Significance levels of enrichment values are obtained by Monte Carlo tests.

## Usage

```
calculateMotifEnrichment(foreground.scores.df, background.scores.df,
 background.total.sites, background.absolute.hits,
 n.transcripts.foreground, max.fg.permutations = 1e+06,
 min.fg.permutations = 1000, e = 5, p.adjust.method = "BH")
```
## Arguments

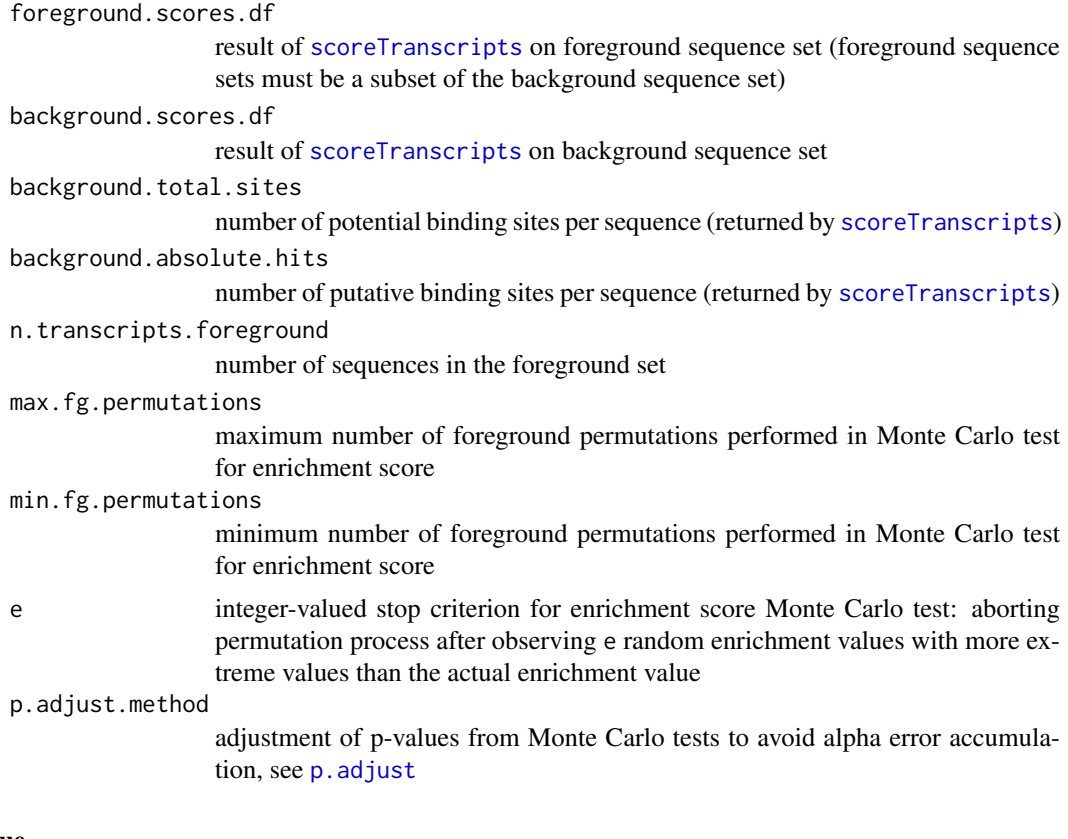

## Value

A data frame with the following columns:

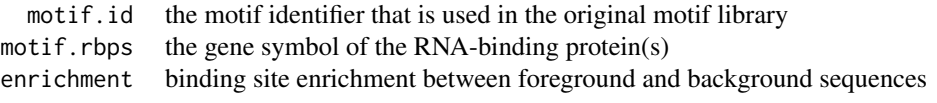

<span id="page-6-0"></span>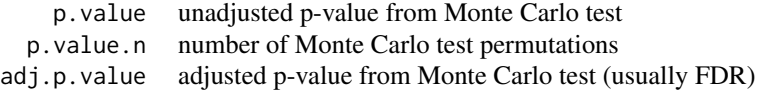

#### See Also

Other matrix functions: [runMatrixSPMA](#page-34-1), [runMatrixTSMA](#page-36-1), [scoreTranscriptsSingleMotif](#page-45-1), [scoreTranscripts](#page-43-1)

## Examples

```
foreground.seqs <- c("CAGUCAAGACUCC", "AAUUGGUGUCUGGAUACUUCCCUGUACAU",
  "AGAU", "CCAGUAA")
background.seqs <- c(foreground.seqs, "CAACAGCCUUAAUU", "CUUUGGGGAAU",
                     "UCAUUUUAUUAAA", "AUCAAAUUA", "GACACUUAAAGAUCCU",
                     "UAGCAUUAACUUAAUG", "AUGGA", "GAAGAGUGCUCA",
                     "AUAGAC", "AGUUC")
foreground.scores <- scoreTranscripts(foreground.seqs, cache = FALSE)
background.scores <- scoreTranscripts(background.seqs, cache = FALSE)
enrichments.df <- calculateMotifEnrichment(foreground.scores$df,
  background.scores$df,
  background.scores$total.sites, background.scores$absolute.hits,
 length(foreground.seqs),
 max.fg.permutations = 1000
)
```
calculateTranscriptMC *Motif Enrichment calculation*

#### Description

C++ implementation of Motif Enrichment calculation

#### Usage

```
calculateTranscriptMC(absoluteHits, totalSites, relHitsForeground, n,
 maxPermutations, minPermutations, e)
```
## Arguments

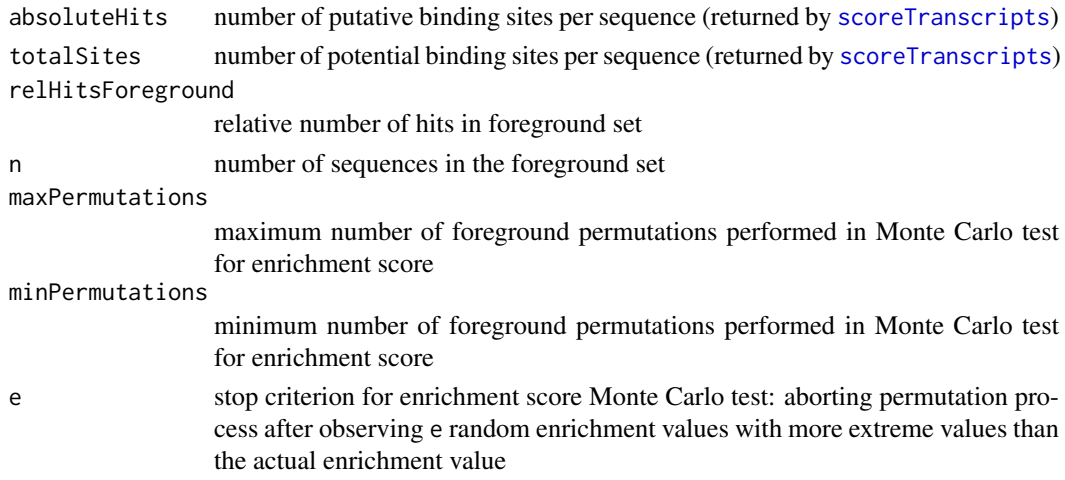

#### <span id="page-7-0"></span>Value

list with p-value and number of iterations of Monte Carlo sampling for foreground enrichment

## Examples

```
foreground.seqs <- c("CAGUCAAGACUCC", "AAUUGGUUGUGGGGCUUCCCUGUACAU",
                     "AGAU", "CCAGUAA", "UGUGGGG")
background.seqs <- c(foreground.seqs, "CAACAGCCUUAAUU", "CUUUGGGGAAU",
                     "UCAUUUUAUUAAA", "AUCAAAUUA", "GACACUUAAAGAUCCU",
                     "UAGCAUUAACUUAAUG", "AUGGA", "GAAGAGUGCUCA",
                     "AUAGAC", "AGUUC")
motif.db <- getMotifById("M178_0.6")
fg <- scoreTranscripts(foreground.seqs, cache = FALSE,
  motifs = motif.db)bg <- scoreTranscripts(background.seqs, cache = FALSE,
 motifs = motif.db)
mc.result <- calculateTranscriptMC(unlist(bg$absolute.hits),
 unlist(bg$total.sites),
 fg$df$absolute.hits / fg$df$total.sites,
 length(foreground.seqs), 1000, 500, 5)
```
<span id="page-7-1"></span>

```
checkKmers Check Validity of Set of k-mers
```
#### Description

Checks if the provided set of *k*-mers is valid. A valid set of *k*-mers is (1) non-empty, (2) contains either only hexamers or only heptamers, and (3) contains only characters from the RNA alphabet (A, C, G, U)

#### Usage

checkKmers(kmers)

#### Arguments

kmers set of *k*-mers

## Value

TRUE if set of *k*-mers is valid

#### See Also

Other *k*-mer functions: [calculateKmerEnrichment](#page-2-1), [computeKmerEnrichment](#page-8-1), [drawVolcanoPlot](#page-11-1), [empiricalEnrichmentMeanCDF](#page-12-1), [generateKmers](#page-16-1), [generatePermutedEnrichments](#page-18-1), [homopolymerCorrection](#page-21-1), [permTestGeometricMean](#page-26-1), [runKmerSPMA](#page-29-1), [runKmerTSMA](#page-31-1)

#### <span id="page-8-0"></span>computeKmerEnrichment 9

## Examples

```
# valid set
checkKmers(c("ACGCUC", "AAACCC", "UUUACA"))
# invalid set (contains hexamers and heptamers)
checkKmers(c("ACGCUC", "AAACCC", "UUUACAA"))
```
<span id="page-8-1"></span>computeKmerEnrichment k*-mer Enrichment between Foreground and Background Sets*

## Description

Compares foreground sequence set to background sequence set and computes enrichment values for each possible *k*-mer.

## Usage

```
computeKmerEnrichment(foreground.kmers, background.kmers,
 permutation = FALSE, chisq.p.value.threshold = 0.05,
 p.adjust.method = "BH")
```
#### Arguments

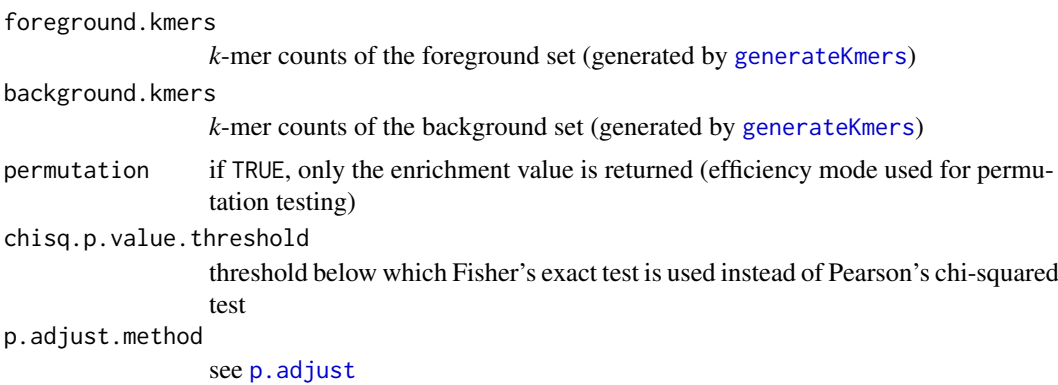

#### Details

Usually uses Pearson's chi-squared test, but recalculates p-values with Fisher's exact test for Pearson's chi-squared test p-values  $\leq$  chisq.p.value.threshold. The reason this is done is computational efficiency. Fisher's exact tests are computationally demanding and are only performed in situations, where exact p-values are preferred, e.g., if expected < 5 or significant p-values.

## Value

enrichment of *k*-mers in specified foreground sequences. A data frame with the following columns is returned:

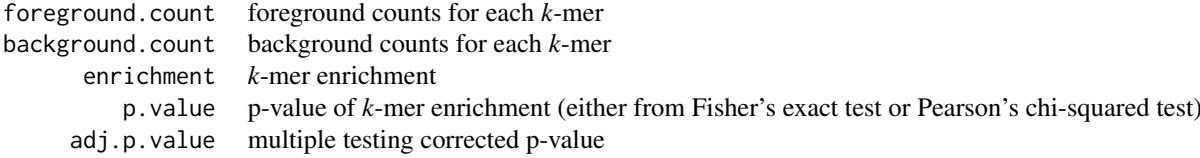

#### <span id="page-9-0"></span>See Also

Other *k*-mer functions: [calculateKmerEnrichment](#page-2-1), [checkKmers](#page-7-1), [drawVolcanoPlot](#page-11-1), [empiricalEnrichmentMeanCDF](#page-12-1), [generateKmers](#page-16-1), [generatePermutedEnrichments](#page-18-1), [homopolymerCorrection](#page-21-1), [permTestGeometricMean](#page-26-1), [runKmerSPMA](#page-29-1), [runKmerTSMA](#page-31-1)

#### Examples

```
# define simple sequence sets for foreground and background
foreground.set <- c(
  "CAACAGCCUUAAUU", "CAGUCAAGACUCC", "CUUUGGGGAAU",
  "UCAUUUUAUUAAA", "AAUUGGUGUCUGGAUACUUCCCUGUACAU",
  "AUCAAAUUA", "AGAU", "GACACUUAAAGAUCCU",
  "UAGCAUUAACUUAAUG", "AUGGA", "GAAGAGUGCUCA",
  "AUAGAC", "AGUUC", "CCAGUAA"
)
background.set <- c(
  "CAACAGCCUUAAUU", "CAGUCAAGACUCC", "CUUUGGGGAAU",
  "UCAUUUUAUUAAA", "AAUUGGUGUCUGGAUACUUCCCUGUACAU",
  "AUCAAAUUA", "AGAU", "GACACUUAAAGAUCCU",
  "UAGCAUUAACUUAAUG", "AUGGA", "GAAGAGUGCUCA",
  "AUAGAC", "AGUUC", "CCAGUAA",
  "UUAUUUA", "AUCCUUUACA", "UUUUUUU", "UUUCAUCAUU",
  "CCACACAC", "CUCAUUGGAG", "ACUUUGGGACA", "CAGGUCAGCA"
)
foreground.kmers <- generateKmers(foreground.set, 6)
background.kmers <- generateKmers(background.set, 6)
```

```
kmer.enrichment.values <- computeKmerEnrichment(foreground.kmers,
  background.kmers)
```
computeMotifScore *Motif Score Algorithm*

#### Description

C++ implementation of motif score algorithm.

## Usage

```
computeMotifScore(kmers)
```
#### Arguments

kmers list of *k*-mers

#### Value

data frame with columns score, top.kmer, and top.kmer.enrichment

<span id="page-10-0"></span>createKmerMotif *Creates Transite motif object from character vector of* k*-mers*

## Description

Takes a position weight matrix (PWM) and meta info and returns an object of class RBPMotif.

## Usage

createKmerMotif(id, rbps, kmers, type, species, src)

## Arguments

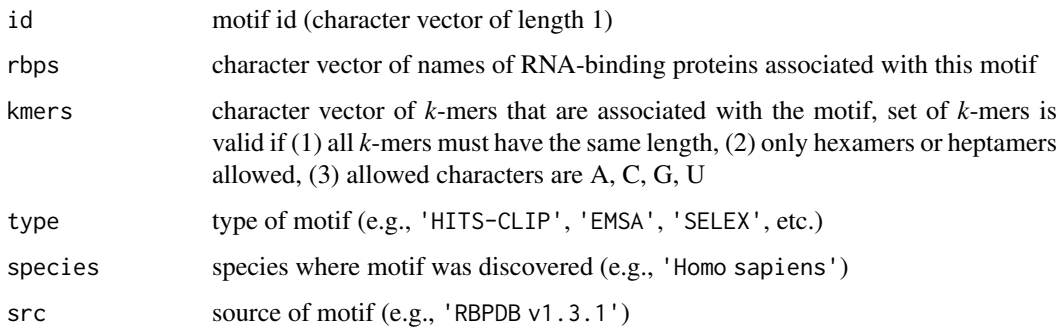

## Value

object of class RBPMotif

## Examples

```
custom.motif <- createKmerMotif(
  "custom.motif", "RBP1",
  c("AAAAAAA", "CAAAAAA"), "HITS-CLIP",
  "Homo sapiens", "user"
\lambda
```
createMatrixMotif *Creates Transite motif object from position weight matrix*

## Description

Takes a position weight matrix (PWM) and meta info and returns an object of class RBPMotif.

## Usage

```
createMatrixMotif(id, rbps, matrix, type, species, src)
```
## <span id="page-11-0"></span>Arguments

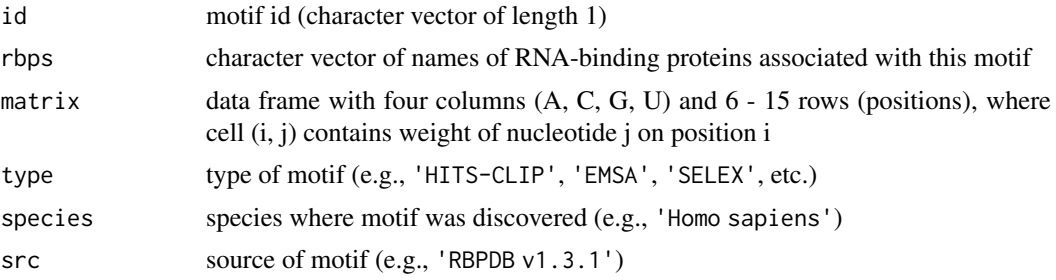

## Value

object of class RBPMotif

## Examples

```
custom.motif <- createMatrixMotif(
  "custom.motif", "RBP1",
  transite:::toy.motif.matrix, "HITS-CLIP",
  "Homo sapiens", "user"
)
```
<span id="page-11-1"></span>drawVolcanoPlot k*-mer Enrichment Volcano Plot*

#### Description

Uses a volcano plot to visualize *k*-mer enrichment. X-axis is  $\log_2$  enrichment value, y-axis is  $\log_1 0$ significance, i.e., multiple testing corrected p-value from Fisher's exact test or Pearson's chi-squared test.

## Usage

```
drawVolcanoPlot(kmers, motif.kmers, motif.rbps,
 significance.threshold = 0.01, show.legend = TRUE)
```
#### Arguments

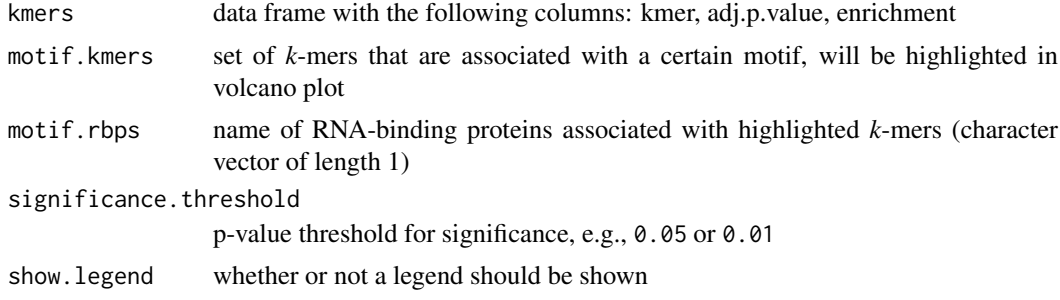

## Value

volcano plot

#### <span id="page-12-0"></span>See Also

Other TSMA functions: [runKmerTSMA](#page-31-1), [runMatrixTSMA](#page-36-1)

Other *k*-mer functions: [calculateKmerEnrichment](#page-2-1), [checkKmers](#page-7-1), [computeKmerEnrichment](#page-8-1), empiricalEnrichmentMe [generateKmers](#page-16-1), [generatePermutedEnrichments](#page-18-1), [homopolymerCorrection](#page-21-1), [permTestGeometricMean](#page-26-1), [runKmerSPMA](#page-29-1), [runKmerTSMA](#page-31-1)

#### Examples

```
motif <- getMotifById("951_12324455")
drawVolcanoPlot(transite:::kmers.enrichment, motifHexamers(motif[[1]]),
  motifRbps(motif[[1]]))
## Not run:
foreground.set <- c("UGUGGG", "GUGGGG", "GUGUGG", "UGUGGU")
background.set <- unique(c(foreground.set, c(
  "CAACAGCCUUAAUU", "CAGUCAAGACUCC", "CUUUGGGGAAU",
  "UCAUUUUAUUAAA", "AAUUGGUGUCUGGAUACUUCCCUGUACAU",
  "AUCAAAUUA", "AGAU", "GACACUUAAAGAUCCU",
  "UAGCAUUAACUUAAUG", "AUGGA", "GAAGAGUGCUCA",
  "AUAGAC", "AGUUC", "CCAGUAA",
  "CCACACAC", "CUCAUUGGAG", "ACUUUCCCACA", "CAGGUCAGCA",
  "CCACACCAG", "CCACACAUCAGU", "CACACACUCC", "CAGCCCCCCACAGGCA"
)))
motif <- getMotifById("M178_0.6")
results <- runKmerTSMA(list(foreground.set), background.set,
                       motifs = motif)drawVolcanoPlot(results[[1]]$motif.kmers.dfs[[1]],
    motifHexamers(motif[[1]]), "test RBP")
## End(Not run)
```

```
empiricalEnrichmentMeanCDF
```
*Significance of Observed Mean*

#### Description

empiricalEnrichmentMeanCDF returns an estimate of the significance of the observed mean, given a vector of means based on random permutations of the data.

## Usage

```
empiricalEnrichmentMeanCDF(random.means, actual.mean,
 alternative = c("two-sided", "less", "greater"), conf. level = 0.95)
```
## Arguments

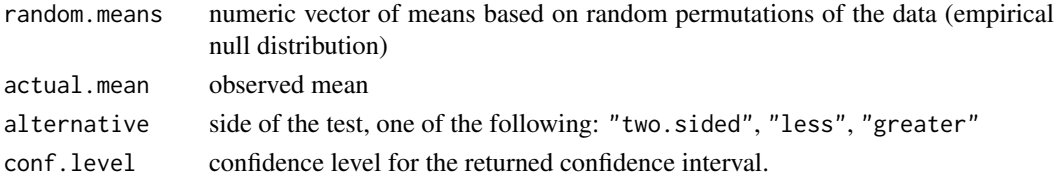

<span id="page-13-0"></span>A list with the following components:

p.value.estimate the estimated p-value of the observed mean conf.int the confidence interval around that estimate

#### See Also

Other *k*-mer functions: [calculateKmerEnrichment](#page-2-1), [checkKmers](#page-7-1), [computeKmerEnrichment](#page-8-1), [drawVolcanoPlot](#page-11-1), [generateKmers](#page-16-1), [generatePermutedEnrichments](#page-18-1), [homopolymerCorrection](#page-21-1), [permTestGeometricMean](#page-26-1), [runKmerSPMA](#page-29-1), [runKmerTSMA](#page-31-1)

### Examples

```
test.sd \leq 1.0
test.null.distribution \le rnorm(n = 10000, mean = 1.0, sd = test.sd)
```
empiricalEnrichmentMeanCDF(test.null.distribution, test.sd \* 2, "greater")

ge *Toy Gene Expression Data Set*

#### Description

This object contains a toy data set based on gene expression measurements and 3'-UTR sequences of 1000 genes. It comprises three data frames with RefSeq identifiers, log fold change values, and 3'-UTR sequences of genes, which are either upregulated or downregulated after some hypothetical treatment, as well as all measured genes. The actual values are not important. This data set merely serves as an example input for various functions.

#### Usage

ge

#### Format

A list with the following components:

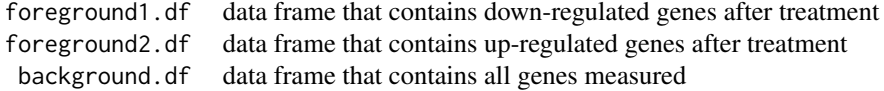

<span id="page-13-1"></span>generateIUPACByKmers *Generates IUPAC code for a character vector of* k*-mers*

## Description

Generates a compact logo of a motif based on IUPAC codes given by a character vector of *k*-mers

## <span id="page-14-0"></span>generateIUPACByKmers 15

## Usage

```
generateIUPACByKmers(kmers, code = NULL)
```
## Arguments

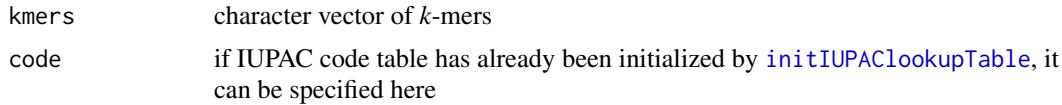

#### Details

IUPAC RNA nucleotide code:

A Adenine C Cytosine G Guanine U Uracil R A or G Y C or U S G or C W A or U K G or U M A or C B C or G or U D A or G or U H A or C or U V A or C or G N any base

#### Value

the IUPAC string of the binding site

## References

<http://www.chem.qmul.ac.uk/iubmb/misc/naseq.html>

## See Also

Other motif functions: [generateIUPACByMatrix](#page-15-1), [generateKmersFromIUPAC](#page-17-1), [getMotifById](#page-19-1), [getMotifByRBP](#page-20-1), [getMotifs](#page-20-2), [getPPM](#page-21-2), [initIUPAClookupTable](#page-22-1), [motifsMetaInfo](#page-24-1), [setMotifs](#page-46-1)

```
generateIUPACByKmers(c("AACCAA", "AACCGG", "CACCGA"))
```
<span id="page-15-1"></span><span id="page-15-0"></span>generateIUPACByMatrix *Generates IUPAC code for motif matrix*

#### Description

Generates a compact logo of a motif based on IUPAC codes given by a position weight matrix

## Usage

```
generateIUPACByMatrix(matrix, threshold = 0.215, code = NULL)
```
#### Arguments

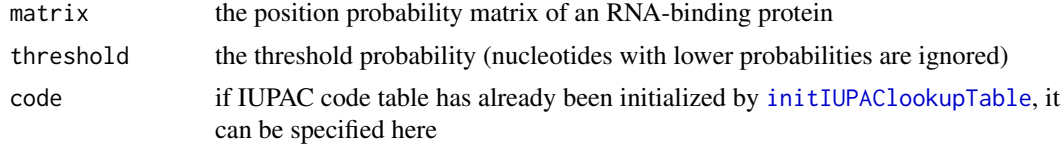

## Details

IUPAC RNA nucleotide code:

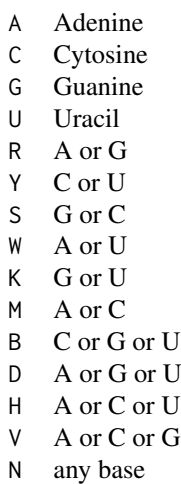

#### Value

the IUPAC string of the binding site

#### References

<http://www.chem.qmul.ac.uk/iubmb/misc/naseq.html>

## See Also

Other motif functions: [generateIUPACByKmers](#page-13-1), [generateKmersFromIUPAC](#page-17-1), [getMotifById](#page-19-1), [getMotifByRBP](#page-20-1), [getMotifs](#page-20-2), [getPPM](#page-21-2), [initIUPAClookupTable](#page-22-1), [motifsMetaInfo](#page-24-1), [setMotifs](#page-46-1)

#### <span id="page-16-0"></span>generateKmers 17

#### Examples

generateIUPACByMatrix(motifMatrix(getMotifById("M178\_0.6")[[1]]))

<span id="page-16-1"></span>generateKmers k*-mer Counts for Sequence Set*

#### Description

Counts occurrences of *k*-mers of length k in the given set of sequences. Corrects for homopolymeric stretches.

#### Usage

generateKmers(sequences, k)

#### Arguments

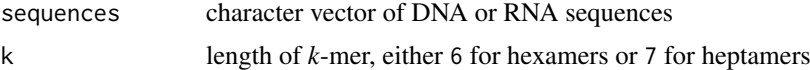

## Value

Returns a named numeric vector, where the elements are *k*-mer counts and the names are DNA *k*-mers.

#### Warning

generateKmers always returns DNA *k*-mers, even if sequences contains RNA sequences. RNA sequences are internally converted to DNA sequences. It is not allowed to mix DNA and RNA sequences.

## See Also

Other *k*-mer functions: [calculateKmerEnrichment](#page-2-1), [checkKmers](#page-7-1), [computeKmerEnrichment](#page-8-1), [drawVolcanoPlot](#page-11-1), [empiricalEnrichmentMeanCDF](#page-12-1), [generatePermutedEnrichments](#page-18-1), [homopolymerCorrection](#page-21-1), permTestGeometricMe [runKmerSPMA](#page-29-1), [runKmerTSMA](#page-31-1)

```
# count hexamers in set of RNA sequences
rna.sequences <- c(
  "CAACAGCCUUAAUU", "CAGUCAAGACUCC", "CUUUGGGGAAU",
  "UCAUUUUAUUAAA", "AAUUGGUGUCUGGAUACUUCCCUGUACAU",
  "AUCAAAUUA", "AGAU", "GACACUUAAAGAUCCU",
  "UAGCAUUAACUUAAUG", "AUGGA", "GAAGAGUGCUCA",
  "AUAGAC", "AGUUC", "CCAGUAA",
  "UUAUUUA", "AUCCUUUACA", "UUUUUUU", "UUUCAUCAUU",
  "CCACACAC", "CUCAUUGGAG", "ACUUUGGGACA", "CAGGUCAGCA"
)
hexamer.counts <- generateKmers(rna.sequences, 6)
```

```
# count heptamers in set of DNA sequences
dna.sequences <- c(
  "CAACAGCCTTAATT", "CAGTCAAGACTCC", "CTTTGGGGAAT",
  "TCATTTTATTAAA", "AATTGGTGTCTGGATACTTCCCTGTACAT",
  "ATCAAATTA", "AGAT", "GACACTTAAAGATCCT",
  "TAGCATTAACTTAATG", "ATGGA", "GAAGAGTGCTCA",
  "ATAGAC", "AGTTC", "CCAGTAA",
  "TTATTTA", "ATCCTTTACA", "TTTTTTT", "TTTCATCATT",
  "CCACACAC", "CTCATTGGAG", "ACTTTGGGACA", "CAGGTCAGCA"
\lambdahexamer.counts <- generateKmers(dna.sequences, 7)
```
<span id="page-17-1"></span>generateKmersFromIUPAC

*Generates all* k*-mers for IUPAC string*

#### Description

Generates all possible *k*-mers for a given IUPAC string.

#### Usage

generateKmersFromIUPAC(iupac, k)

## Arguments

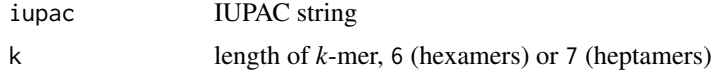

#### Details

IUPAC RNA nucleotide code:

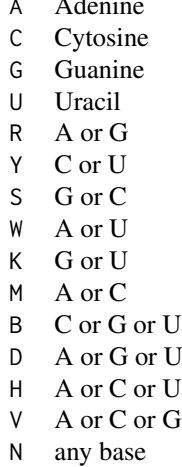

A Adenine

## Value

list of *k*-mers

<span id="page-17-0"></span>

#### <span id="page-18-0"></span>generatePermutedEnrichments 19

## References

<http://www.chem.qmul.ac.uk/iubmb/misc/naseq.html>

#### See Also

Other motif functions: [generateIUPACByKmers](#page-13-1), [generateIUPACByMatrix](#page-15-1), [getMotifById](#page-19-1), [getMotifByRBP](#page-20-1), [getMotifs](#page-20-2), [getPPM](#page-21-2), [initIUPAClookupTable](#page-22-1), [motifsMetaInfo](#page-24-1), [setMotifs](#page-46-1)

#### Examples

generateKmersFromIUPAC(motifIUPAC(getMotifById("M178\_0.6")[[1]]), k = 6)

<span id="page-18-1"></span>generatePermutedEnrichments

*Generate Random Permutations of the Enrichment Data*

#### Description

Calculates *k*-mer enrichment values for randomly sampled (without replacement) foreground sets.

#### Usage

```
generatePermutedEnrichments(n.transcripts.foreground, background.set, k,
 n.permutations = 1000, n.core = 4)
```
#### Arguments

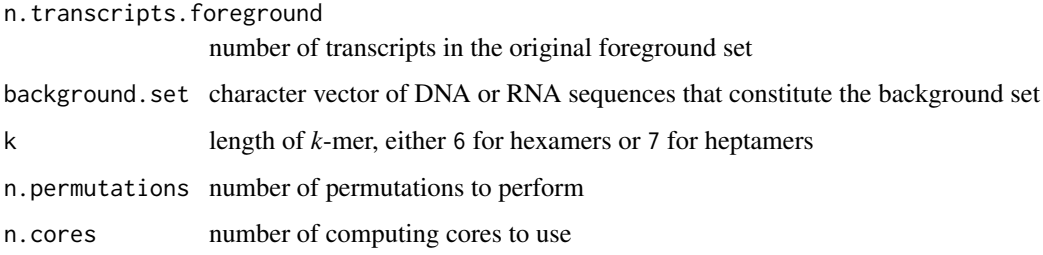

#### Value

The result of [calculateKmerEnrichment](#page-2-1) for the random foreground sets.

## See Also

Other *k*-mer functions: [calculateKmerEnrichment](#page-2-1), [checkKmers](#page-7-1), [computeKmerEnrichment](#page-8-1), [drawVolcanoPlot](#page-11-1), [empiricalEnrichmentMeanCDF](#page-12-1), [generateKmers](#page-16-1), [homopolymerCorrection](#page-21-1), [permTestGeometricMean](#page-26-1), [runKmerSPMA](#page-29-1), [runKmerTSMA](#page-31-1)

<span id="page-19-0"></span>geometricMean *Geometric Mean*

#### Description

Calculates the geometric mean of the specified values.

## Usage

geometricMean(x, na.rm = TRUE)

## Arguments

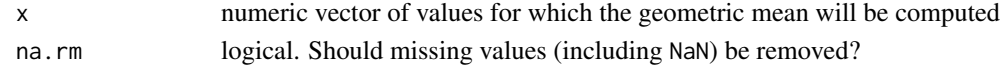

## Value

Geometric mean of x or 1 if length of x is 0

## Examples

geometricMean(c(0.123, 0.441, 0.83))

<span id="page-19-1"></span>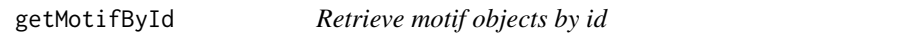

#### Description

Retrieves one or more motif objects identified by motif id.

## Usage

getMotifById(id)

## Arguments

id character vector of motif identifiers

## Value

A list of objects of class RBPMotif

#### See Also

Other motif functions: [generateIUPACByKmers](#page-13-1), [generateIUPACByMatrix](#page-15-1), [generateKmersFromIUPAC](#page-17-1), [getMotifByRBP](#page-20-1), [getMotifs](#page-20-2), [getPPM](#page-21-2), [initIUPAClookupTable](#page-22-1), [motifsMetaInfo](#page-24-1), [setMotifs](#page-46-1)

## Examples

getMotifById("M178\_0.6")

getMotifById(c("M178\_0.6", "M188\_0.6"))

<span id="page-20-1"></span><span id="page-20-0"></span>getMotifByRBP *Retrieve motif objects by gene symbol*

#### Description

Retrieves one or more motif objects identified by gene symbol.

#### Usage

getMotifByRBP(rbp)

#### Arguments

rbp character vector of gene symbols of RNA-binding proteins

## Value

A list of objects of class RBPMotif

## See Also

Other motif functions: [generateIUPACByKmers](#page-13-1), [generateIUPACByMatrix](#page-15-1), [generateKmersFromIUPAC](#page-17-1), [getMotifById](#page-19-1), [getMotifs](#page-20-2), [getPPM](#page-21-2), [initIUPAClookupTable](#page-22-1), [motifsMetaInfo](#page-24-1), [setMotifs](#page-46-1)

## Examples

```
getMotifByRBP("ELAVL1")
```
getMotifByRBP(c("ELAVL1", "ELAVL2"))

<span id="page-20-2"></span>

getMotifs *Retrieve list of all motifs*

## Description

Retrieves all Transite motifs

## Usage

getMotifs()

#### Value

A list of objects of class Motif

#### See Also

Other motif functions: [generateIUPACByKmers](#page-13-1), [generateIUPACByMatrix](#page-15-1), [generateKmersFromIUPAC](#page-17-1), [getMotifById](#page-19-1), [getMotifByRBP](#page-20-1), [getPPM](#page-21-2), [initIUPAClookupTable](#page-22-1), [motifsMetaInfo](#page-24-1), [setMotifs](#page-46-1)

```
transite.motifs <- getMotifs()
```
<span id="page-21-2"></span><span id="page-21-0"></span>

## Description

Return the position probability matrix of the specified motif.

## Usage

```
getPPM(motif)
```
## Arguments

motif object of class RBPMotif

## Value

The position probability matrix of the specified motif

## See Also

Other motif functions: [generateIUPACByKmers](#page-13-1), [generateIUPACByMatrix](#page-15-1), [generateKmersFromIUPAC](#page-17-1), [getMotifById](#page-19-1), [getMotifByRBP](#page-20-1), [getMotifs](#page-20-2), [initIUPAClookupTable](#page-22-1), [motifsMetaInfo](#page-24-1), [setMotifs](#page-46-1)

#### Examples

```
getPPM(getMotifById("M178_0.6")[[1]])
```
<span id="page-21-1"></span>homopolymerCorrection *Correction for Homopolymeric Stretches*

#### Description

Counts all non-overlapping instances of *k*-mers in a given set of sequences.

## Usage

```
homopolymerCorrection(sequences, k, kmers, is.rna = FALSE)
```
## Arguments

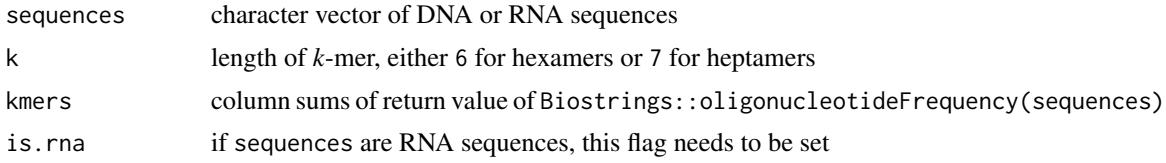

## Value

Returns a named numeric vector, where the elements are *k*-mer counts and the names are *k*-mers.

#### <span id="page-22-0"></span>initIUPAClookupTable 23

## See Also

Other *k*-mer functions: [calculateKmerEnrichment](#page-2-1), [checkKmers](#page-7-1), [computeKmerEnrichment](#page-8-1), [drawVolcanoPlot](#page-11-1), [empiricalEnrichmentMeanCDF](#page-12-1), [generateKmers](#page-16-1), [generatePermutedEnrichments](#page-18-1), [permTestGeometricMean](#page-26-1), [runKmerSPMA](#page-29-1), [runKmerTSMA](#page-31-1)

<span id="page-22-1"></span>initIUPAClookupTable *Initializes the IUPAC lookup table*

## Description

Initializes a hash table that serves as a IUPAC lookup table for the [generateIUPACByMatrix](#page-15-1) function.

#### Usage

```
initIUPAClookupTable()
```
#### Details

IUPAC RNA nucleotide code:

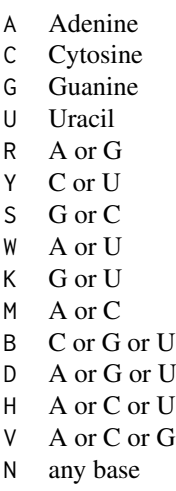

## Value

an environment, the IUPAC lookup hash table

## References

<http://www.chem.qmul.ac.uk/iubmb/misc/naseq.html>

## See Also

Other motif functions: [generateIUPACByKmers](#page-13-1), [generateIUPACByMatrix](#page-15-1), [generateKmersFromIUPAC](#page-17-1), [getMotifById](#page-19-1), [getMotifByRBP](#page-20-1), [getMotifs](#page-20-2), [getPPM](#page-21-2), [motifsMetaInfo](#page-24-1), [setMotifs](#page-46-1)

## Examples

```
generateIUPACByMatrix(motifMatrix(getMotifById("M178_0.6")[[1]]),
  code = initIUPAClookupTable())
```
kmers.enrichment *Example* k*-mer Enrichment Data*

## Description

This data frame with *k*-mer enrichment data (as produced by [runKmerTSMA](#page-31-1)) is used in a code example for k-mer volcano plot function [drawVolcanoPlot](#page-11-1).

#### Usage

kmers.enrichment

#### Format

A data frame with the following columns:

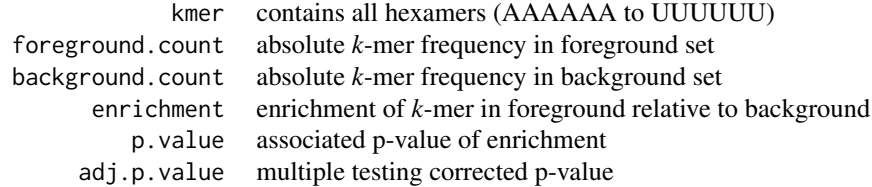

lookupKmerScores k*-mer Score Lookup Table Access Function*

## Description

C++ implementation of *k*-mer score hash table lookup.

## Usage

lookupKmerScores(kmers, kmerScores)

## Arguments

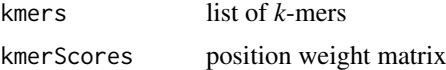

## Value

numeric vector of *k*-mer scores

<span id="page-23-0"></span>

<span id="page-24-0"></span>

#### Description

The Transite motif database contains sequence motifs and associated *k*-mers of more than 100 different RNA-binding proteins, obtained from publicly available motif databases.

## Usage

motifs

## Format

A list of lists with the following components:

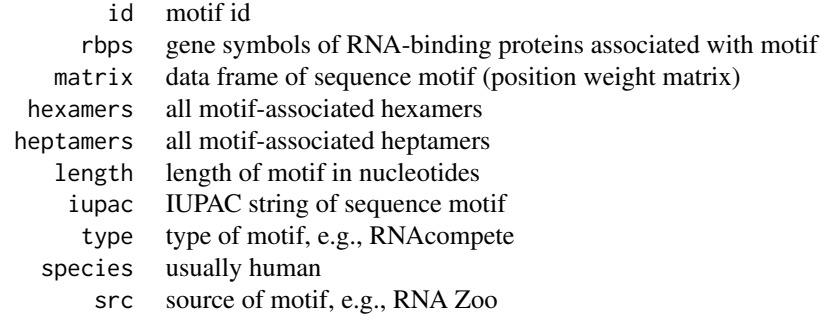

#### References

<http://cisbp-rna.ccbr.utoronto.ca/> <http://rbpdb.ccbr.utoronto.ca/>

<span id="page-24-1"></span>motifsMetaInfo *Displays motif meta information.*

#### Description

Generates a data frame with meta information about all Transite motifs.

#### Usage

motifsMetaInfo()

## Value

A data frame containing meta information for all Transite motifs, with the following columns:

• id

• rbps

#### 26 pCombine to the contract of the contract of the contract of the contract of the pCombine  $p$ Combine to the contract of the contract of the contract of the contract of the contract of the contract of the contract of the

- length
- iupac
- type
- species
- src

## See Also

Other motif functions: [generateIUPACByKmers](#page-13-1), [generateIUPACByMatrix](#page-15-1), [generateKmersFromIUPAC](#page-17-1), [getMotifById](#page-19-1), [getMotifByRBP](#page-20-1), [getMotifs](#page-20-2), [getPPM](#page-21-2), [initIUPAClookupTable](#page-22-1), [setMotifs](#page-46-1)

#### Examples

motifsMetaInfo()

<span id="page-25-1"></span>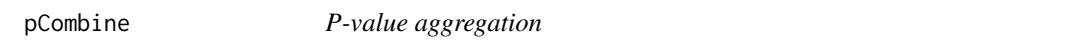

#### Description

pCombine is used to combine the p-values of independent significance tests.

#### Usage

```
pCombine(p, method = c("fisher", "SL", "MG", "tippett"), w = NULL)
```
#### Arguments

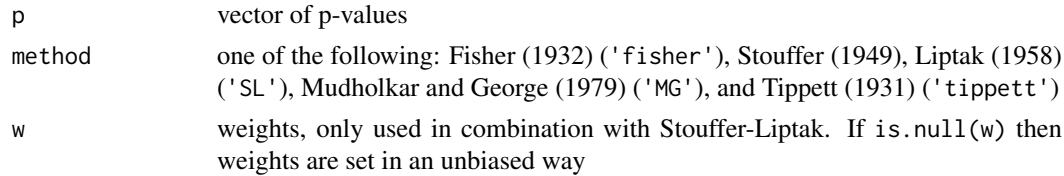

#### Details

The problem can be specified as follows: Given a vector of n p-values  $p_1, ..., p_n$ , find  $p_c$ , the combined p-value of the  $n$  significance tests. Most of the methods introduced here combine the pvalues in order to obtain a test statistic, which follows a known probability distribution. The general procedure can be stated as:

$$
T(h, C) = \sum_{i=1}^{n} h(p_i) * C
$$

The function T, which returns the test statistic t, takes two arguments.  $h$  is a function defined on the interval  $[0, 1]$  that transforms the individual p-values, and  $C$  is a correction term.

Fisher's method (1932), also known as the inverse chi-square method is probably the most widely used method for combining p-values. Fisher used the fact that if  $p_i$  is uniformly distributed (which p-values are under the null hypothesis), then  $-2 \log p_i$  follows a chi-square distribution with two degrees of freedom. Therefore, if p-values are transformed as follows,

$$
h(p) = -2\log p,
$$

<span id="page-25-0"></span>

<span id="page-26-0"></span>and the correction term  $C$  is neutral, i.e., equals 1, the following statement can be made about the sampling distribution of the test statistic  $T_f$  under the null hypothesis:  $t_f$  is distributed as chi-square with  $2n$  degrees of freedom, where n is the number of p-values.

Stouffer's method, or the inverse normal method, uses a p-value transformation function  $h$  that leads to a test statistic that follows the standard normal distribution by transforming each p-value to its corresponding normal score. The correction term scales the sum of the normal scores by the root of the number of p-values.

$$
h(p) = \Phi^{-1}(1 - p)
$$

$$
C = \frac{1}{\sqrt{n}}
$$

Under the null hypothesis,  $t_s$  is distributed as standard normal.  $\Phi^{-1}$  is the inverse of the cumulative standard normal distribution function.

An extension of Stouffer's method with weighted p-values is called Liptak's method.

The logit method by Mudholkar and George uses the following transformation:

$$
h(p) = -\ln(p/(1-p))
$$

When the sum of the transformed p-values is corrected in the following way:

$$
C = \sqrt{\frac{3(5n+4)}{\pi^2 n(5n+2)}},
$$

the test statistic  $t_m$  is approximately t-distributed with  $5n + 4$  degrees of freedom.

In Tippett's method the smallest p-value is used as the test statistic  $t_t$  and the combined significance is calculated as follows:

$$
Pr(t_t) = 1 - (1 - t_t)^n
$$

## Value

A list with the following components:

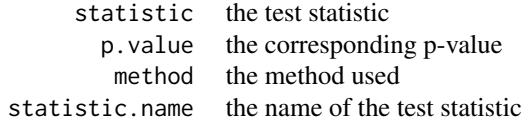

#### Examples

```
pCombine(c(0.01, 0.05, 0.5))
pCombine(c(0.01, 0.05, 0.5), method = "trippett")
```
<span id="page-26-1"></span>permTestGeometricMean *Permutation Test Based Significance of Observed Mean*

#### Description

permTestGeometricMean returns an estimate of the significance of the observed mean, given a set of random permutations of the data.

## <span id="page-27-0"></span>Usage

```
permTestGeometricMean(actual.mean, motif.kmers, random.permutations,
 alternative = c("two-sided", "less", "greater"), conf. level = 0.95,produce.plot = TRUE)
```
## Arguments

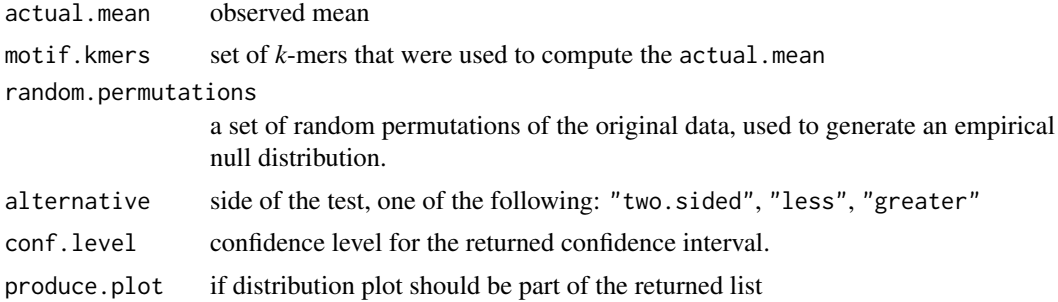

## Value

A list with the following components:

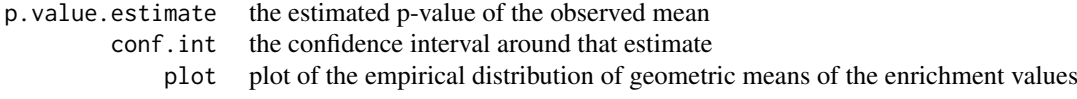

#### See Also

Other *k*-mer functions: [calculateKmerEnrichment](#page-2-1), [checkKmers](#page-7-1), [computeKmerEnrichment](#page-8-1), [drawVolcanoPlot](#page-11-1), [empiricalEnrichmentMeanCDF](#page-12-1), [generateKmers](#page-16-1), [generatePermutedEnrichments](#page-18-1), [homopolymerCorrection](#page-21-1), [runKmerSPMA](#page-29-1), [runKmerTSMA](#page-31-1)

RBPMotif-class *An S4 class to represent a RBPMotif*

#### Description

An S4 class to represent a RBPMotif

- Getter Method motifId
- Getter Method motifRbps
- Getter Method motifMatrix
- Getter Method motifHexamers
- Getter Method motifHeptamers
- Getter Method motifLength
- Getter Method motifIUPAC
- Getter Method motifType
- Getter Method motifSpecies
- Getter Method motifSource

#### RBPMotif-class 29

## Usage

```
motifId(object)
## S4 method for signature 'RBPMotif'
motifId(object)
motifRbps(object)
## S4 method for signature 'RBPMotif'
motifRbps(object)
motifMatrix(object)
## S4 method for signature 'RBPMotif'
motifMatrix(object)
motifHexamers(object)
## S4 method for signature 'RBPMotif'
motifHexamers(object)
motifHeptamers(object)
## S4 method for signature 'RBPMotif'
motifHeptamers(object)
motifLength(object)
## S4 method for signature 'RBPMotif'
motifLength(object)
motifIUPAC(object)
## S4 method for signature 'RBPMotif'
motifIUPAC(object)
motifType(object)
## S4 method for signature 'RBPMotif'
motifType(object)
motifSpecies(object)
## S4 method for signature 'RBPMotif'
motifSpecies(object)
motifSource(object)
## S4 method for signature 'RBPMotif'
motifSource(object)
## S4 method for signature 'RBPMotif'
```

```
show(object)
```
## S4 method for signature 'RBPMotif,ANY' plot(x)

## Arguments

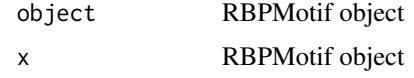

## Value

Object of type RBPMotif

## **Slots**

id motif id (character vector of length 1)

rbps character vector of names of RNA-binding proteins associated with this motif

matrix data frame with four columns  $(A, C, G, U)$  and  $6 - 15$  rows (positions), where cell  $(i, j)$ contains weight of nucleotide j on position i

hexamers character vector of hexamers associated with this motif

heptamers character vector of heptamers associated with this motif

length length of the motif (i.e., nrow(matrix))

iupac IUPAC code for motif matrix (see [generateIUPACByMatrix](#page-15-1))

type type of motif (e.g., 'HITS-CLIP', 'EMSA', 'SELEX', etc.)

species species where motif was discovered (e.g., 'Homo sapiens')

src source of motif (e.g., 'RBPDB v1.3.1')

## Examples

```
kmers <- c("AAAAAAA", "CAAAAAA")
iupac <- generateIUPACByKmers(kmers,
 code = initIUPAClookupTable())
hexamers <- generateKmersFromIUPAC(iupac, 6)
heptamers <- generateKmersFromIUPAC(iupac, 7)
new("RBPMotif", id = "custom.motif", rbps = "RBP1",
 matrix = NULL, hexamers = hexamers, heptamers = heptamers, length = 7L,
  iupac = iupac, type = "HITS-CLIP", species = "Homo sapiens", src = "user"
\lambda
```
<span id="page-29-1"></span>

runKmerSPMA k*-mer-based Spectrum Motif Analysis*

#### Description

SPMA helps to illuminate the relationship between RBP binding evidence and the transcript sorting criterion, e.g., fold change between treatment and control samples.

#### <span id="page-30-0"></span>runKmerSPMA 31

## Usage

```
runKmerSPMA(background.set, motifs = NULL, k = 6, n.bins = 40,
 max.model.degree = 1, max.cs.permutations = <math>1e+07</math>,min.cs.permutations = 5000, fg.permutations = 5000,
 p.adjust.method = "BH", p.combining.method = "fisher", n.cores = 1)
```
#### Arguments

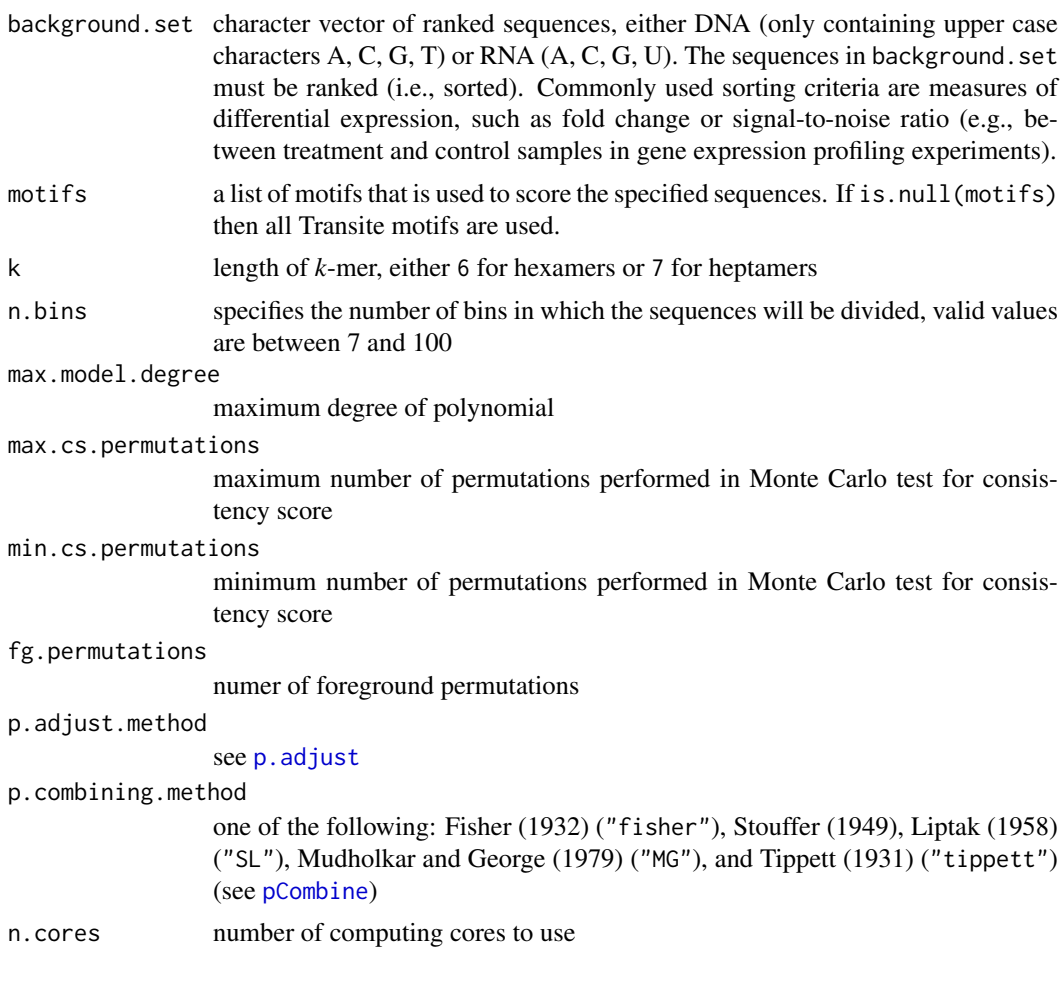

#### Details

In order to investigate how motif targets are distributed across a spectrum of transcripts (e.g., all transcripts of a platform, ordered by fold change), Spectrum Motif Analysis visualizes the gradient of RBP binding evidence across all transcripts.

The *k*-mer-based approach differs from the matrix-based approach by how the sequences are scored. Here, sequences are broken into *k*-mers, i.e., oligonucleotide sequences of *k* bases. And only statistically significantly enriched or depleted *k*-mers are then used to calculate a score for each RNAbinding protein, which quantifies its target overrepresentation.

## Value

A list with the following components:

```
runKmerTSMA for the binned data
 spectrum.info.df a data frame with the SPMA results
   spectrum.plots a list of spectrum plots, as generated by scoreSpectrum
classifier.scores a list of classifier scores, as returned by spectrumClassifier
```
#### See Also

Other SPMA functions: [runMatrixSPMA](#page-34-1), [scoreSpectrum](#page-40-1), [spectrumClassifier](#page-47-1), [subdivideData](#page-51-1)

Other *k*-mer functions: [calculateKmerEnrichment](#page-2-1), [checkKmers](#page-7-1), [computeKmerEnrichment](#page-8-1), [drawVolcanoPlot](#page-11-1), [empiricalEnrichmentMeanCDF](#page-12-1), [generateKmers](#page-16-1), [generatePermutedEnrichments](#page-18-1), [homopolymerCorrection](#page-21-1), [permTestGeometricMean](#page-26-1), [runKmerTSMA](#page-31-1)

#### Examples

```
# example data set
background.df <- transite:::ge$background
# sort sequences by signal-to-noise ratio
background.df <- dplyr::arrange(background.df, value)
# character vector of named and ranked (by signal-to-noise ratio) sequences
background.set <- gsub("T", "U", background.df$seq)
names(background.set) <- paste0(background.df$refseq, "|",
 background.df$seq.type)
results <- runKmerSPMA(background.set,
                       motifs = getMotifById("M178_0.6"),
                       n.bins = 20,
                       fg.permutations = 10)
## Not run:
results <- runKmerSPMA(background.set)
## End(Not run)
```

```
runKmerTSMA k-mer-based Transcript Set Motif Analysis
```
#### Description

Calculates the enrichment of putative binding sites in foreground sets versus a background set using *k*-mers to identify putative binding sites

#### Usage

```
runKmerTSMA(foreground.sets, background.set, motifs = NULL, k = 6,
  fg.permutations = 5000, kmer.significance.threshold = 0.01,
 produce.plot = TRUE, p.adjust.method = "BH",
 p.combining.method = "fisher", n.cores = 1)
```
#### <span id="page-32-0"></span>Arguments

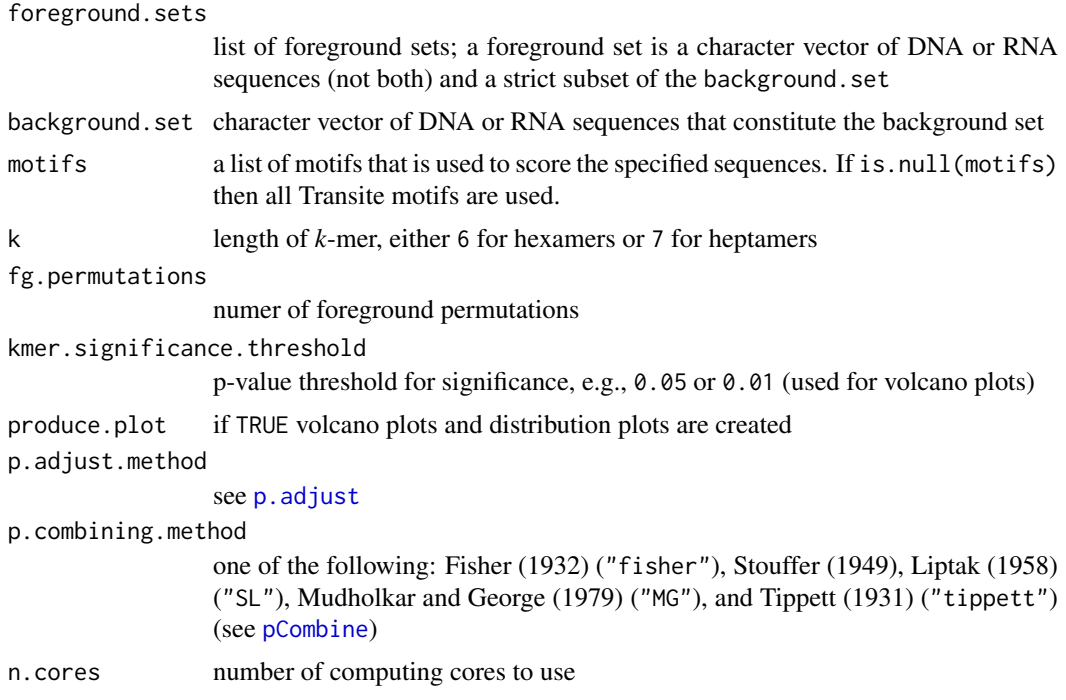

#### Details

Motif transcript set analysis can be used to identify RNA binding proteins, whose targets are significantly overrepresented or underrepresented in certain sets of transcripts.

The aim of Transcript Set Motif Analysis (TSMA) is to identify the overrepresentation and underrepresentation of potential RBP targets (binding sites) in a set (or sets) of sequences, i.e., the foreground set, relative to the entire population of sequences. The latter is called background set, which can be composed of all sequences of the genes of a microarray platform or all sequences of an organism or any other meaningful superset of the foreground sets.

The *k*-mer-based approach breaks the sequences of foreground and background sets into *k*-mers and calculates the enrichment on a *k*-mer level. In this case, motifs are not represented as position weight matrices, but as lists of *k*-mers.

Statistically significantly enriched or depleted *k*-mers are then used to calculate a score for each RNA-binding protein, which quantifies its target overrepresentation.

## Value

A list of lists (one for each transcript set) with the following components:

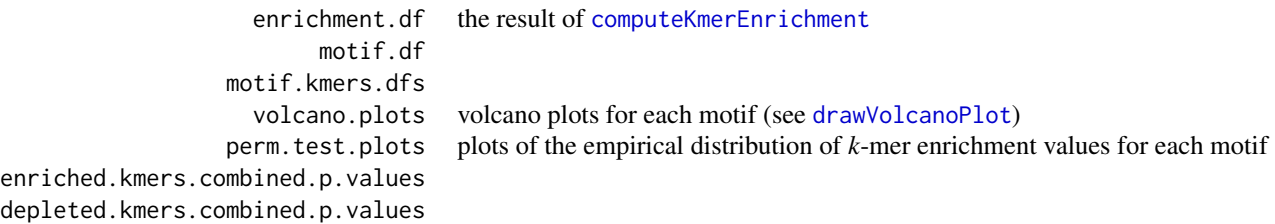

#### See Also

Other TSMA functions: [drawVolcanoPlot](#page-11-1), [runMatrixTSMA](#page-36-1)

Other *k*-mer functions: [calculateKmerEnrichment](#page-2-1), [checkKmers](#page-7-1), [computeKmerEnrichment](#page-8-1), [drawVolcanoPlot](#page-11-1), [empiricalEnrichmentMeanCDF](#page-12-1), [generateKmers](#page-16-1), [generatePermutedEnrichments](#page-18-1), [homopolymerCorrection](#page-21-1), [permTestGeometricMean](#page-26-1), [runKmerSPMA](#page-29-1)

```
# define simple sequence sets for foreground and background
foreground.set1 <- c(
  "CAACAGCCUUAAUU", "CAGUCAAGACUCC", "CUUUGGGGAAU",
  "UCAUUUUAUUAAA", "AAUUGGUGUCUGGAUACUUCCCUGUACAU",
  "AUCAAAUUA", "AGAU", "GACACUUAAAGAUCCU",
  "UAGCAUUAACUUAAUG", "AUGGA", "GAAGAGUGCUCA",
  "AUAGAC", "AGUUC", "CCAGUAA"
\lambdaforeground.set2 <- c("UUAUUUA", "AUCCUUUACA", "UUUUUUU", "UUUCAUCAUU")
foreground.sets <- list(foreground.set1, foreground.set2)
background.set <- unique(c(foreground.set1, foreground.set2, c(
  "CCACACAC", "CUCAUUGGAG", "ACUUUGGGACA", "CAGGUCAGCA",
  "CCACACCGG", "GUCAUCAGU", "GUCAGUCC", "CAGGUCAGGGGCA"
)))
# run k-mer based TSMA with all Transite motifs (recommended):
# results <- runKmerTSMA(foreground.sets, background.set)
# run TSMA with one motif:
motif.db <- getMotifById("M178_0.6")
results <- runKmerTSMA(foreground.sets, background.set, motifs = motif.db)
## Not run:
# define example sequence sets for foreground and background
foreground.set1 <- gsub("T", "U", transite:::ge$foreground1$seq)
foreground.set2 <- gsub("T", "U", transite:::ge$foreground2$seq)
foreground.sets <- list(foreground.set1, foreground.set2)
background.set <- gsub("T", "U", transite:::ge$background$seq)
# run TSMA with all Transite motifs
results <- runKmerTSMA(foreground.sets, background.set)
# run TSMA with a subset of Transite motifs
results <- runKmerTSMA(foreground.sets, background.set,
  motifs = getMotifByRBP("ELAVL1"))
# run TSMA with user-defined motif
toy.motif <- createKmerMotif(
  "toy.motif", "example RBP",
  c("AACCGG", "AAAACG", "AACACG"), "example type", "example species", "user"
)
results <- runMatrixTSMA(foreground.sets, background.set,
  motifs = list(toy.motif))## End(Not run)
```
<span id="page-33-0"></span>

<span id="page-34-1"></span><span id="page-34-0"></span>

#### Description

SPMA helps to illuminate the relationship between RBP binding evidence and the transcript sorting criterion, e.g., fold change between treatment and control samples.

## Usage

```
runMatrixSPMA(background.set, motifs = NULL, n.bins = 40,
  max.model.degree = 1, max.cs.permutations = <math>1e+07</math>,min.cs.permutations = 5000, max.hits = 5,
  threshold.method = "p.value", threshold.value = 0.25^6,
  max.fg.permutations = 1e+06, min.fg.permutations = 1000, e = 5,p.addjust.method = "BH", n.cores = 1, cache = paste@(tempdir(),^{\prime\prime}/sc/^{\prime\prime})
```
## Arguments

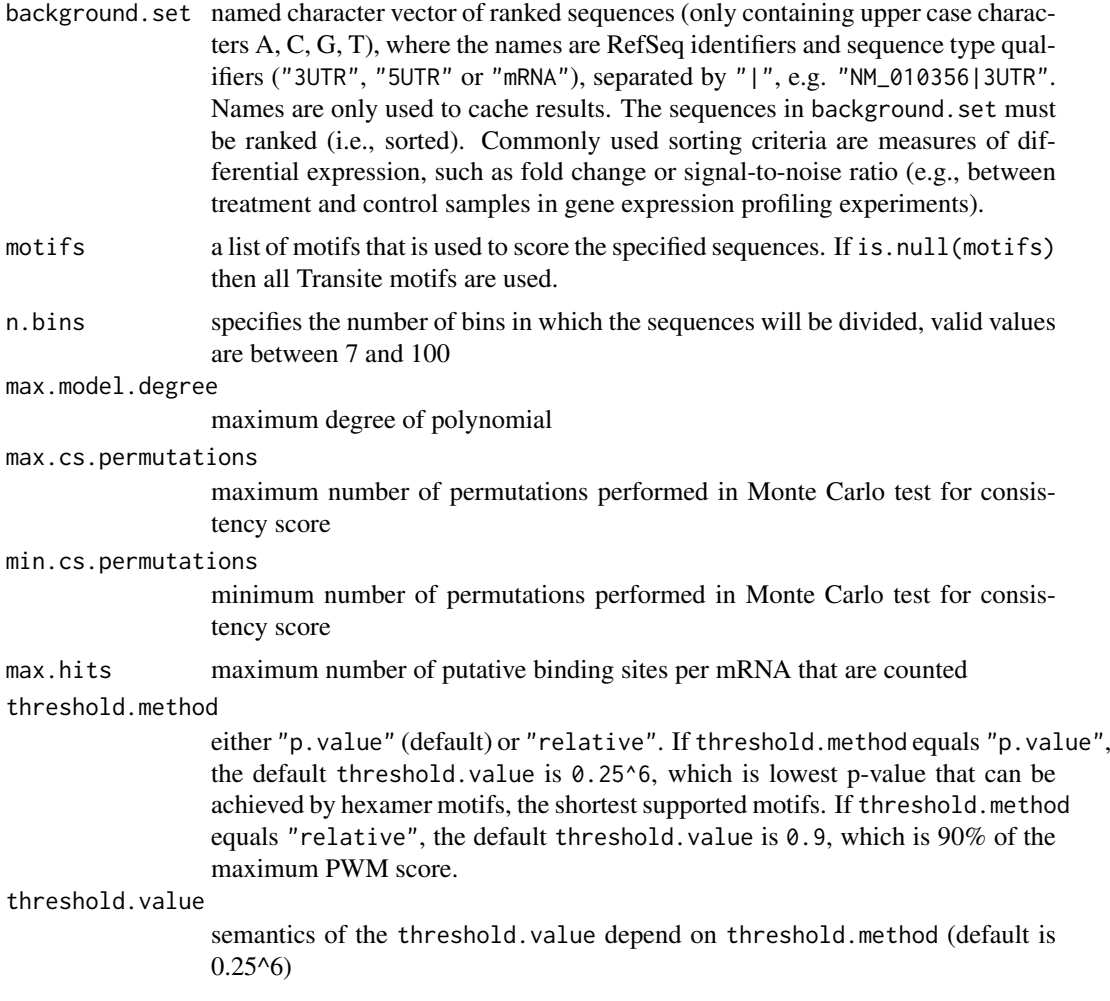

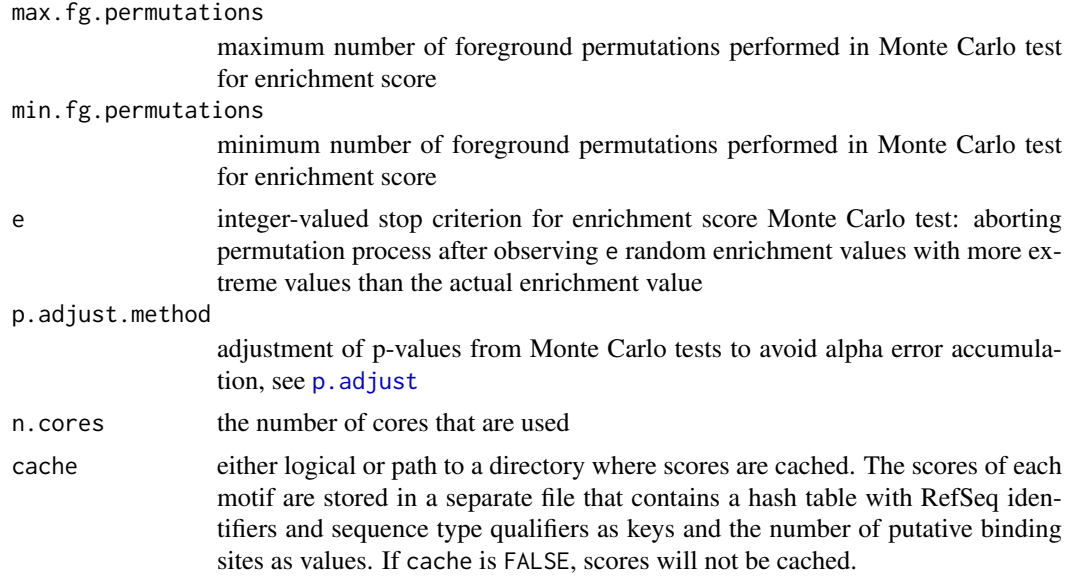

#### Details

In order to investigate how motif targets are distributed across a spectrum of transcripts (e.g., all transcripts of a platform, ordered by fold change), Spectrum Motif Analysis visualizes the gradient of RBP binding evidence across all transcripts.

The matrix-based approach skips the *k*-merization step of the *k*-mer-based approach and instead scores the transcript sequence as a whole with a position specific scoring matrix.

For each sequence in foreground and background sets and each sequence motif, the scoring algorithm evaluates the score for each sequence position. Positions with a relative score greater than a certain threshold are considered hits, i.e., putative binding sites.

By scoring all sequences in foreground and background sets, a hit count for each motif and each set is obtained, which is used to calculate enrichment values and associated p-values in the same way in which motif-compatible hexamer enrichment values are calculated in the *k*-mer-based approach. P-values are adjusted with one of the available adjustment methods.

An advantage of the matrix-based approach is the possibility of detecting clusters of binding sites. This can be done by counting regions with many hits using positional hit information or by simply applying a hit count threshold per sequence, e.g., only sequences with more than some number of hits are considered. Homotypic clusters of RBP binding sites may play a similar role as clusters of transcription factors.

## Value

A list with the following components:

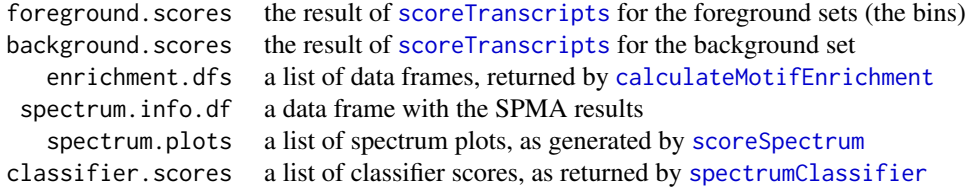

<span id="page-35-0"></span>

#### <span id="page-36-0"></span>runMatrixTSMA 37

#### See Also

Other SPMA functions: [runKmerSPMA](#page-29-1), [scoreSpectrum](#page-40-1), [spectrumClassifier](#page-47-1), [subdivideData](#page-51-1)

Other matrix functions: [calculateMotifEnrichment](#page-5-1), [runMatrixTSMA](#page-36-1), [scoreTranscriptsSingleMotif](#page-45-1), [scoreTranscripts](#page-43-1)

#### Examples

```
# example data set
background.df <- transite:::ge$background
# sort sequences by signal-to-noise ratio
background.df <- dplyr::arrange(background.df, value)
# character vector of named and ranked (by signal-to-noise ratio) sequences
background.set <- gsub("T", "U", background.df$seq)
names(background.set) <- paste0(background.df$refseq, "|",
  background.df$seq.type)
results <- runMatrixSPMA(background.set,
                         motifs = getMotifById("M178_0.6"),
                         n.bins = 20,
                         max.fg.permutations = 10000)
## Not run:
results <- runMatrixSPMA(background.set)
## End(Not run)
```
<span id="page-36-1"></span>runMatrixTSMA *Matrix-based Transcript Set Motif Analysis*

## Description

Calculates motif enrichment in foreground sets versus a background set using position weight matrices to identify putative binding sites

#### Usage

```
runMatrixTSMA(foreground.sets, background.set, motifs = NULL,
 max.hits = 5, threshold.method = "p.value",
 threshold.value = 0.25^6, max.fg.permutations = 1e+06,
 min.fg.permutations = 1000, e = 5, p.adjust.method = "BH",
 n.cores = 1, cache = paste0(tempdir(), "/sec/")
```
#### Arguments

foreground.sets

a list of named character vectors of foreground sequences (only containing upper case characters A, C, G, T), where the names are RefSeq identifiers and sequence type qualifiers ("3UTR", "5UTR", "mRNA"), e.g. "NM\_010356|3UTR". Names are only used to cache results.

background.set a named character vector of background sequences (naming follows same rules as foreground set sequences)

<span id="page-37-0"></span>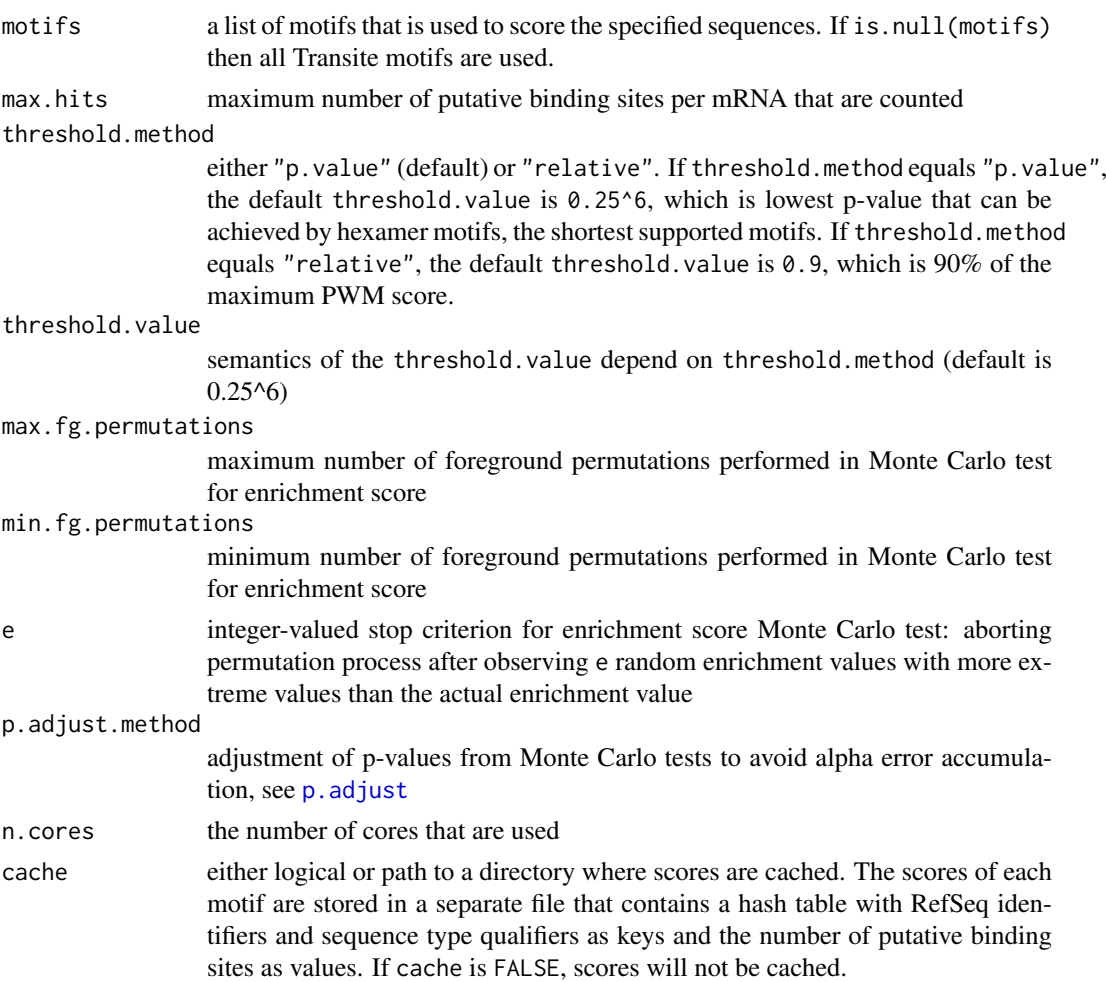

#### Details

Motif transcript set analysis can be used to identify RNA binding proteins, whose targets are significantly overrepresented or underrepresented in certain sets of transcripts.

The aim of Transcript Set Motif Analysis (TSMA) is to identify the overrepresentation and underrepresentation of potential RBP targets (binding sites) in a set (or sets) of sequences, i.e., the foreground set, relative to the entire population of sequences. The latter is called background set, which can be composed of all sequences of the genes of a microarray platform or all sequences of an organism or any other meaningful superset of the foreground sets.

The matrix-based approach skips the *k*-merization step of the *k*-mer-based approach and instead scores the transcript sequence as a whole with a position specific scoring matrix.

For each sequence in foreground and background sets and each sequence motif, the scoring algorithm evaluates the score for each sequence position. Positions with a relative score greater than a certain threshold are considered hits, i.e., putative binding sites.

By scoring all sequences in foreground and background sets, a hit count for each motif and each set is obtained, which is used to calculate enrichment values and associated p-values in the same way in which motif-compatible hexamer enrichment values are calculated in the k -mer-based approach. P-values are adjusted with one of the available adjustment methods.

An advantage of the matrix-based approach is the possibility of detecting clusters of binding sites. This can be done by counting regions with many hits using positional hit information or by simply

#### <span id="page-38-0"></span>runMatrixTSMA 39

applying a hit count threshold per sequence, e.g., only sequences with more than some number of hits are considered. Homotypic clusters of RBP binding sites may play a similar role as clusters of transcription factors.

#### Value

A list with the following components:

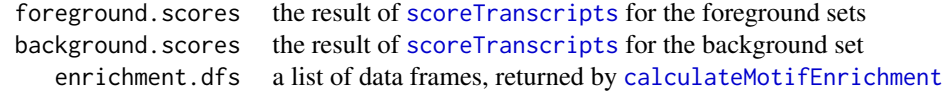

## See Also

Other TSMA functions: [drawVolcanoPlot](#page-11-1), [runKmerTSMA](#page-31-1)

```
Other matrix functions: calculateMotifEnrichment, runMatrixSPMA, scoreTranscriptsSingleMotif,
scoreTranscripts
```

```
# define simple sequence sets for foreground and background
foreground.set1 <- c(
  "CAACAGCCUUAAUU", "CAGUCAAGACUCC", "CUUUGGGGAAU",
  "UCAUUUUAUUAAA", "AAUUGGUGUCUGGAUACUUCCCUGUACAU",
  "AUCAAAUUA", "AGAU", "GACACUUAAAGAUCCU",
  "UAGCAUUAACUUAAUG", "AUGGA", "GAAGAGUGCUCA",
  "AUAGAC", "AGUUC", "CCAGUAA"
\lambdanames(foreground.set1) <- c(
  "NM_1_DUMMY|3UTR", "NM_2_DUMMY|3UTR", "NM_3_DUMMY|3UTR",
  "NM_4_DUMMY|3UTR", "NM_5_DUMMY|3UTR", "NM_6_DUMMY|3UTR",
  "NM_7_DUMMY|3UTR",
  "NM_8_DUMMY|3UTR", "NM_9_DUMMY|3UTR", "NM_10_DUMMY|3UTR",
  "NM_11_DUMMY|3UTR",
  "NM_12_DUMMY|3UTR", "NM_13_DUMMY|3UTR", "NM_14_DUMMY|3UTR"
)
foreground.set2 <- c("UUAUUUA", "AUCCUUUACA", "UUUUUUU", "UUUCAUCAUU")
names(foreground.set2) <- c(
  "NM_15_DUMMY|3UTR", "NM_16_DUMMY|3UTR", "NM_17_DUMMY|3UTR",
  "NM_18_DUMMY|3UTR"
\lambdaforeground.sets <- list(foreground.set1, foreground.set2)
background.set <- c(
  "CAACAGCCUUAAUU", "CAGUCAAGACUCC", "CUUUGGGGAAU",
  "UCAUUUUAUUAAA", "AAUUGGUGUCUGGAUACUUCCCUGUACAU",
  "AUCAAAUUA", "AGAU", "GACACUUAAAGAUCCU",
  "UAGCAUUAACUUAAUG", "AUGGA", "GAAGAGUGCUCA",
  "AUAGAC", "AGUUC", "CCAGUAA",
  "UUAUUUA", "AUCCUUUACA", "UUUUUUU", "UUUCAUCAUU",
  "CCACACAC", "CUCAUUGGAG", "ACUUUGGGACA", "CAGGUCAGCA"
\lambdanames(background.set) <- c(
  "NM_1_DUMMY|3UTR", "NM_2_DUMMY|3UTR", "NM_3_DUMMY|3UTR",
```

```
"NM_4_DUMMY|3UTR", "NM_5_DUMMY|3UTR", "NM_6_DUMMY|3UTR",
  "NM_7_DUMMY|3UTR",
  "NM_8_DUMMY|3UTR", "NM_9_DUMMY|3UTR", "NM_10_DUMMY|3UTR",
  "NM_11_DUMMY|3UTR",
  "NM_12_DUMMY|3UTR", "NM_13_DUMMY|3UTR", "NM_14_DUMMY|3UTR",
  "NM_15_DUMMY|3UTR",
  "NM_16_DUMMY|3UTR", "NM_17_DUMMY|3UTR", "NM_18_DUMMY|3UTR",
  "NM_19_DUMMY|3UTR",
  "NM_20_DUMMY|3UTR", "NM_21_DUMMY|3UTR", "NM_22_DUMMY|3UTR"
\lambda# run cached version of TSMA with all Transite motifs (recommended):
# results <- runMatrixTSMA(foreground.sets, background.set)
# run uncached version with one motif:
motif.db <- getMotifById("M178_0.6")
results <- runMatrixTSMA(foreground.sets, background.set, motifs = motif.db,
cache = FALSE)
## Not run:
# define example sequence sets for foreground and background
foreground1.df <- transite:::ge$foreground1
foreground.set1 <- gsub("T", "U", foreground1.df$seq)
names(foreground.set1) <- paste0(foreground1.df$refseq, "|",
  foreground1.df$seq.type)
foreground2.df <- transite:::ge$foreground2
foreground.set2 <- gsub("T", "U", foreground2.df$seq)
names(foreground.set2) <- paste0(foreground2.df$refseq, "|",
  foreground2.df$seq.type)
foreground.sets <- list(foreground.set1, foreground.set2)
background.df <- transite:::ge$background
background.set <- gsub("T", "U", background.df$seq)
names(background.set) <- paste0(background.df$refseq, "|",
 background.df$seq.type)
# run cached version of TSMA with all Transite motifs (recommended)
results <- runMatrixTSMA(foreground.sets, background.set)
# run uncached version of TSMA with all Transite motifs
results <- runMatrixTSMA(foreground.sets, background.set, cache = FALSE)
# run TSMA with a subset of Transite motifs
results <- runMatrixTSMA(foreground.sets, background.set,
 motifs = getMotifByRBP("ELAVL1"))
# run TSMA with user-defined motif
toy.motif <- createMatrixMotif(
  "toy.motif", "example RBP", toy.motif.matrix,
  "example type", "example species", "user"
)
results <- runMatrixTSMA(foreground.sets, background.set,
 motifs = list(toy.motif))
## End(Not run)
```
<span id="page-40-0"></span>

#### Description

C++ implementation of PWM scoring algorithm

## Usage

scoreSequences(sequences, pwm)

#### Arguments

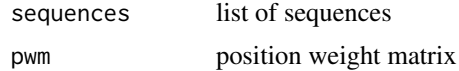

## Value

list of PWM scores for each sequence

#### Examples

```
motif <- getMotifById("M178_0.6")[[1]]
sequences <- c("CAACAGCCUUAAUU", "CAGUCAAGACUCC", "CUUUGGGGAAU",
               "UCAUUUUAUUAAA", "AAUUGGUGUCUGGAUACUUCCCUGUACAU",
               "AUCAAAUUA", "UGUGGGG", "GACACUUAAAGAUCCU",
               "UAGCAUUAACUUAAUG", "AUGGA", "GAAGAGUGCUCA", "AUAGAC",
               "AGUUC", "CCAGUAA")
seq.char.vectors <- lapply(sequences, function(seq) {
  unlist(strsplit(seq, ""))
})
scoreSequences(seq.char.vectors, as.matrix(motifMatrix(motif)))
```
<span id="page-40-1"></span>scoreSpectrum *Calculates spectrum scores and creates spectrum plots*

## Description

Spectrum scores are a means to evaluate if a spectrum has a meaningful (i.e., biologically relevant) or a random pattern.

## Usage

```
scoreSpectrum(x, p.value = array(1, length(x)),x.\text{label} = "log enrichment", midpoint = 0, max.model.degree = 3,
  max.cs.permutations = 1e+07, min.cs.permutations = 5000, e = 5)
```
#### Arguments

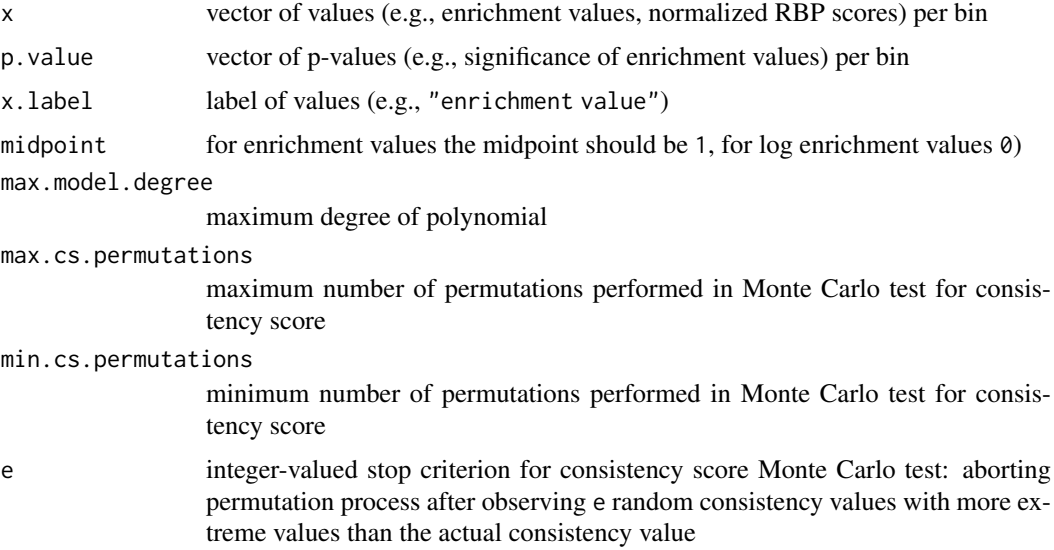

#### Details

One way to quantify the meaningfulness of a spectrum is to calculate the deviance between the linear interpolation of the scores of two adjoining bins and the score of the middle bin, for each position in the spectrum. The lower the score, the more consistent the trend in the spectrum plot. Formally, the local consistency score  $x_c$  is defined as

$$
x_c = \frac{1}{n} \sum_{i=1}^{n-2} \left| \frac{s_i + s_{i+2}}{2} - s_{i+1} \right|.
$$

In order to obtain an estimate of the significance of a particular score  $x_c'$ , Monte Carlo sampling is performed by randomly permuting the coordinates of the scores vector  $s$  and recomputing  $x_c$ . The probability estimate  $\hat{p}$  is given by the lower tail version of the cumulative distribution function

$$
\hat{Pr}(T(x)) = \frac{\sum_{i=1}^{n} 1(T(y_i) \le T(x)) + 1}{n+1},
$$

where 1 is the indicator function,  $n$  is the sample size, i.e., the number of performed permutations, and  $T$  equals  $x_c$  in the above equation.

An alternative approach to assess the consistency of a spectrum plot is via polynomial regression. In a first step, polynomial regression models of various degrees are fitted to the data, i.e., the dependent variable s (vector of scores), and orthogonal polynomials of the independent variable  $b$  (vector of bin numbers). Secondly, the model that reflects best the true nature of the data is selected by means of the F-test. And lastly, the adjusted  $R^2$  and the sum of squared residuals are calculated to indicate how well the model fits the data. These statistics are used as scores to rank the spectrum plots. In general, the polynomial regression equation is

$$
y_i = \beta_0 + \beta_1 x_i + \beta_2 x_i^2 + \dots + \beta_m x_i^m + \epsilon_i,
$$

where m is the degree of the polynomial (usually  $m \leq 5$ ), and  $\epsilon_i$  is the error term. The dependent variable  $y$  is the vector of scores  $s$  and  $x$  to  $x^m$  are the orthogonal polynomials of the vector of bin numbers b. Orthogonal polynomials are used in order to reduce the correlation between the different powers of  $b$  and therefore avoid multicollinearity in the model. This is important, because correlated predictors lead to unstable coefficients, i.e., the coefficients of a polynomial regression model of degree m can be greatly different from a model of degree  $m + 1$ .

The orthogonal polynomials of vector  $b$  are obtained by centering (subtracting the mean), QR decomposition, and subsequent normalization. Given the dependent variable  $y$  and the orthogonal polynomials of b x to  $x^m$ , the model coefficients  $\beta$  are chosen in a way to minimize the deviance between the actual and the predicted values characterized by

$$
M(x) = \beta_0 + \beta_1 x + \beta_2 x^2 + \dots + \beta_m x^m
$$

$$
M = \operatorname{argmin}_{M} \left( \sum_{i=1}^n L(y_i, M(x_i)) \right),
$$

where L(actual value, predicted value) denotes the loss function.

Ordinary least squares is used as estimation method for the model coefficients  $\beta$ . The loss function of ordinary least squares is the sum of squared residuals (SSR) and is defined as follows  $SSR(y, \hat{y}) = \sum_{i=1}^{n} (y_i - \hat{y}_i)^2$ , where y are the observed data and  $\hat{y}$  the model predictions.

Thus the ordinary least squares estimate of the coefficients  $\hat{\beta}$  (including the intercept  $\hat{\beta}_0$ ) of the model  $M$  is defined by

$$
\hat{\beta} = argmin_{\beta} \left( \sum_{i=1}^{n} (y_i - \beta_0 - \sum_{j=1}^{m} \beta_j x_i^j)^2 \right).
$$

After polynomial models of various degrees have been fitted to the data, the F-test is used to select the model that best fits the data. Since the SSR monotonically decreases with increasing model degree (model complexity), the relative decrease of the SSR between the simpler model and the more complex model must outweigh the increase in model complexity between the two models. The F-test gives the probability that a relative decrease of the SSR between the simpler and the more complex model given their respective degrees of freedom is due to chance. A low p-value indicates that the additional degrees of freedom of the more complex model lead to a better fit of the data than would be expected after a mere increase of degrees of freedom.

The F-statistic is calculated as follows

$$
F = \frac{(SSR_1 - SSR_2)/(p_2 - p_1)}{SSR_2/(n - p_2)},
$$

where  $SSR_i$  is the sum of squared residuals and  $p_i$  is the number of parameters of model i. The number of data points, i.e., bins, is denoted as  $n$ .  $F$  is distributed according to the F-distribution with  $df_1 = p_2 - p_1$  and  $df_2 = n - p_2$ .

#### Value

A list object of class SpectrumScore with the following components:

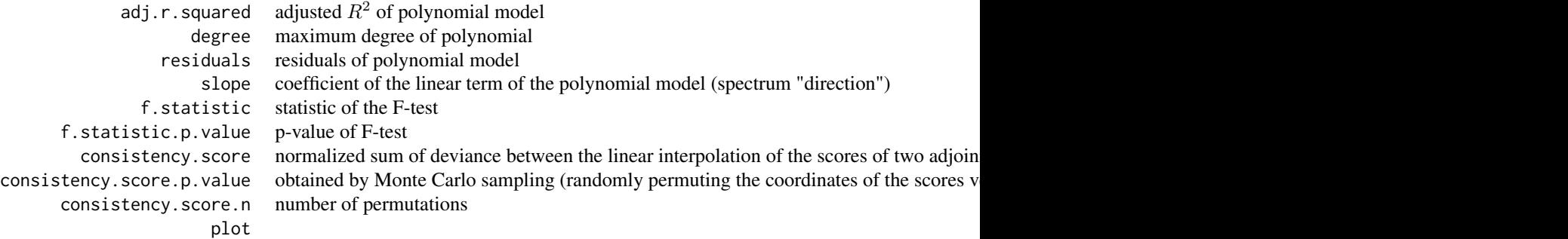

#### See Also

Other SPMA functions: [runKmerSPMA](#page-29-1), [runMatrixSPMA](#page-34-1), [spectrumClassifier](#page-47-1), [subdivideData](#page-51-1)

#### Examples

```
# random spectrum
scoreSpectrum(runif(n = 40, min = -1, max = 1), max.model.degree = 1)
# non-random linear spectrum
signal <- seq(-1, 0.99, 2 / 40)
noise \leq rnorm(n = 40, mean = 0, sd = 0.5)
scoreSpectrum(signal + noise, max.model.degree = 1,
 max.cs.permutations = 100000)
# non-random quadratic spectrum
signal <- seq(-1, 0.99, 2 / 40)^2 - 0.5noise \leq rnorm(n = 40, mean = 0, sd = 0.2)
scoreSpectrum(signal + noise, max.model.degree = 2,
  max.cs.permutations = 100000)
```
<span id="page-43-1"></span>scoreTranscripts *Scores transcripts with position weight matrices*

#### Description

This function is used to count the binding sites in a set of sequences for all or a subset of RNAbinding protein sequence motifs and returns the result in a data frame, which is subsequently used by [calculateMotifEnrichment](#page-5-1) to obtain binding site enrichment scores.

#### Usage

```
scoreTranscripts(sequences, motifs = NULL, max.hits = 5,
  threshold.method = "p.value", threshold.value = 0.25^{\circ}6,
 n.cores = 1, cache = paste0(tempdir(), "/sec/"))
```
#### Arguments

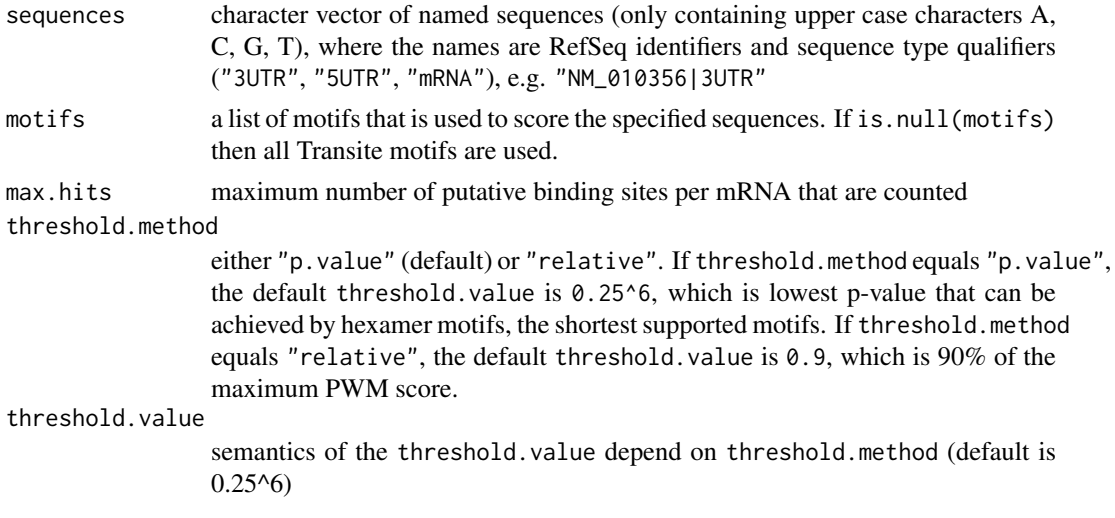

<span id="page-43-0"></span>

<span id="page-44-0"></span>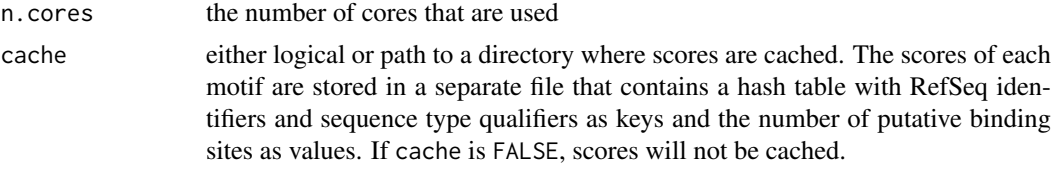

#### Value

A list with three entries:

(1) df: a data frame with the following columns:

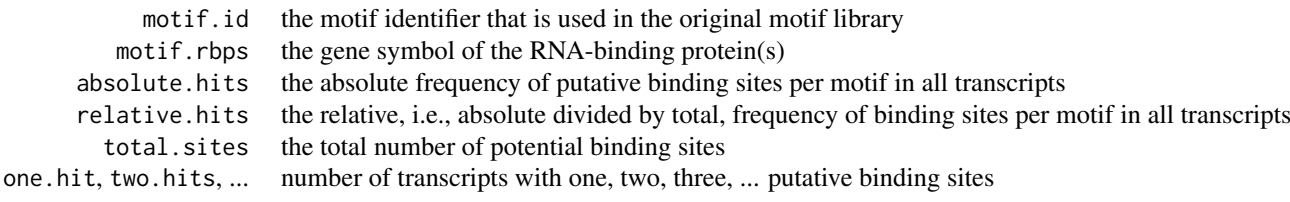

(2) total.sites: a numeric vector with the total number of potential binding sites per transcript

(3) absolute.hits: a numeric vector with the absolute (not relative) number of putative binding sites per transcript

## See Also

Other matrix functions: [calculateMotifEnrichment](#page-5-1), [runMatrixSPMA](#page-34-1), [runMatrixTSMA](#page-36-1), scoreTranscriptsSingleMo

```
foreground.set <- c(
  "CAACAGCCUUAAUU", "CAGUCAAGACUCC", "CUUUGGGGAAU",
  "UCAUUUUAUUAAA", "AAUUGGUGUCUGGAUACUUCCCUGUACAU",
  "AUCAAAUUA", "AGAU", "GACACUUAAAGAUCCU",
  "UAGCAUUAACUUAAUG", "AUGGA", "GAAGAGUGCUCA",
  "AUAGAC", "AGUUC", "CCAGUAA"
)
# names are used as keys in the hash table (cached version only)
# ideally sequence identifiers (e.g., RefSeq ids) and region labels
# (e.g., 3UTR for 3'-UTR)
names(foreground.set) <- c(
  "NM_1_DUMMY|3UTR", "NM_2_DUMMY|3UTR", "NM_3_DUMMY|3UTR",
  "NM_4_DUMMY|3UTR", "NM_5_DUMMY|3UTR", "NM_6_DUMMY|3UTR",
  "NM_7_DUMMY|3UTR", "NM_8_DUMMY|3UTR", "NM_9_DUMMY|3UTR",
  "NM_10_DUMMY|3UTR", "NM_11_DUMMY|3UTR", "NM_12_DUMMY|3UTR",
  "NM_13_DUMMY|3UTR", "NM_14_DUMMY|3UTR"
)
# specific motifs, uncached
motifs <- getMotifByRBP("ELAVL1")
scores <- scoreTranscripts(foreground.set, motifs = motifs, cache = FALSE)
## Not run:
# all Transite motifs, cached (writes scores to disk)
scores <- scoreTranscripts(foreground.set)
# all Transite motifs, uncached
```

```
scores <- scoreTranscripts(foreground.set, cache = FALSE)
foreground.df <- transite:::ge$foreground1
foreground.set <- foreground.df$seq
names(foreground.set) <- paste0(foreground.df$refseq, "|",
   foreground.df$seq.type)
scores <- scoreTranscripts(foreground.set)
```

```
## End(Not run)
```
<span id="page-45-1"></span>scoreTranscriptsSingleMotif

*Scores transadsadscripts with position weight matrices*

## Description

This function is used to count the putative binding sites (i.e., motifs) in a set of sequences for the specified RNA-binding protein sequence motifs and returns the result in a data frame, which is aggregated by [scoreTranscripts](#page-43-1) and subsequently used by [calculateMotifEnrichment](#page-5-1) to obtain binding site enrichment scores.

## Usage

```
scoreTranscriptsSingleMotif(motif, sequences, max.hits = 5,
  threshold.method = "p.value", threshold.value = 0.25^{\circ}6,
  cache.path = paste0(tempdir(), "/sc/"))
```
## Arguments

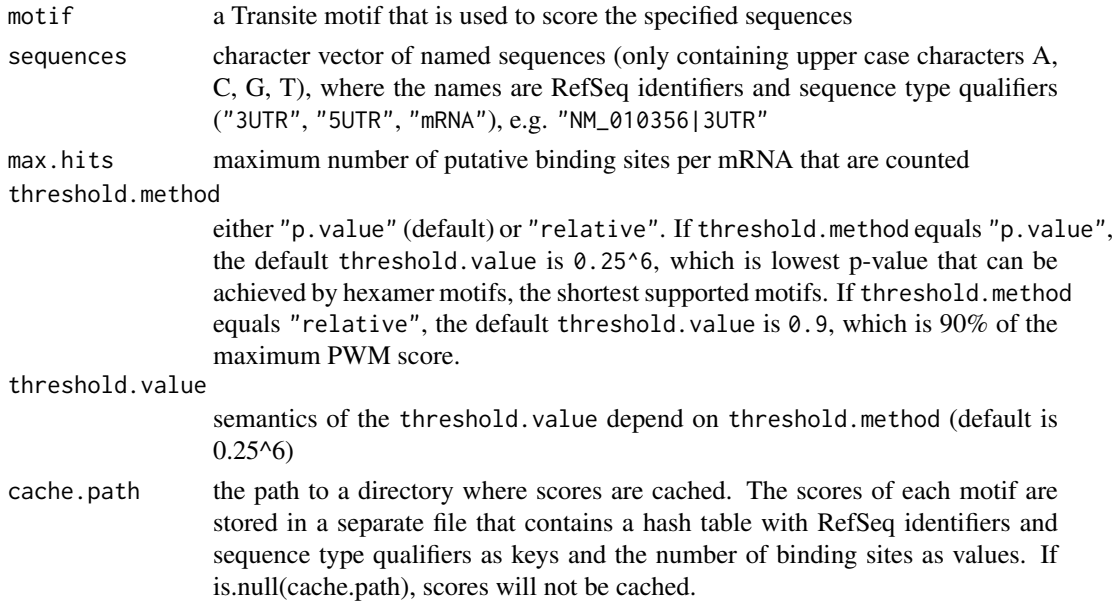

## Value

A list with the following items:

<span id="page-45-0"></span>

#### <span id="page-46-0"></span>setMotifs **47**

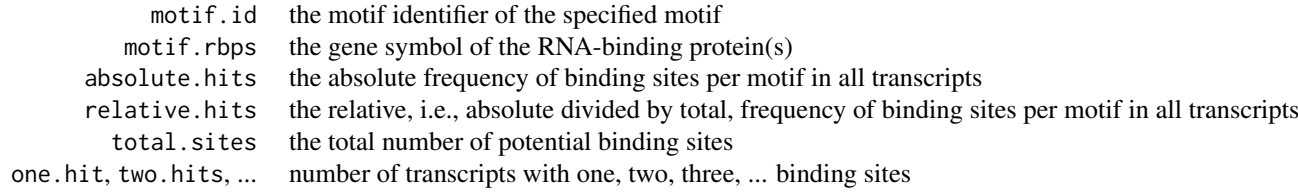

## See Also

Other matrix functions: [calculateMotifEnrichment](#page-5-1), [runMatrixSPMA](#page-34-1), [runMatrixTSMA](#page-36-1), [scoreTranscripts](#page-43-1)

<span id="page-46-1"></span>setMotifs *Set Transite motif database*

## Description

Globally sets Transite motif database, use with care.

## Usage

```
setMotifs(value)
```
## Arguments

value list of Motif objects

## Value

void

## See Also

Other motif functions: [generateIUPACByKmers](#page-13-1), [generateIUPACByMatrix](#page-15-1), [generateKmersFromIUPAC](#page-17-1), [getMotifById](#page-19-1), [getMotifByRBP](#page-20-1), [getMotifs](#page-20-2), [getPPM](#page-21-2), [initIUPAClookupTable](#page-22-1), [motifsMetaInfo](#page-24-1)

```
custom.motif <- createKmerMotif(
  "custom.motif", "RBP1",
  c("AAAAAAA", "CAAAAAA"), "HITS-CLIP",
  "Homo sapiens", "user"
\lambdasetMotifs(list(custom.motif))
```
<span id="page-47-1"></span><span id="page-47-0"></span>spectrumClassifier *Simple spectrum classifier based on empirical thresholds*

## Description

Spectra can be classified based on the aggregate spectrum classifier score. If sum(score)  $== 3$ spectrum considered non-random, random otherwise.

#### Usage

```
spectrumClassifier(adj.r.squared, degree, slope, consistency.score.n,
 n.significant, n.bins)
```
#### Arguments

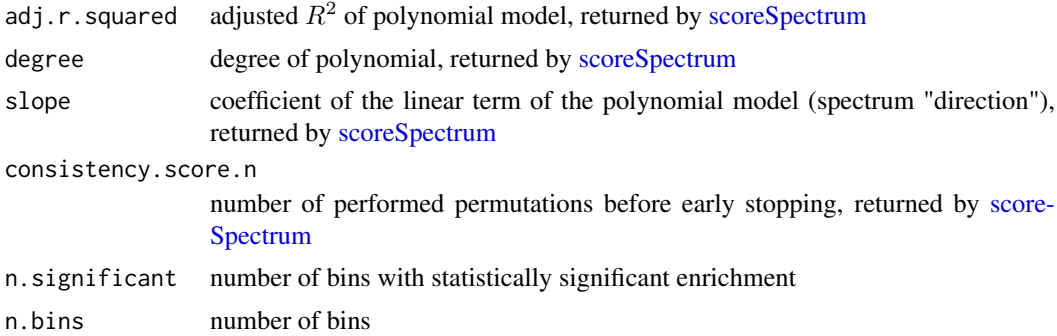

#### Value

a three-dimensional binary vector with the following components:

coordinate  $1$  adj.r.squared  $> = 0.4$ coordinate 2 consistency.score.n > 1000000 coordinate 3 n.significant >= floor(n.bins / 10)

## See Also

Other SPMA functions: [runKmerSPMA](#page-29-1), [runMatrixSPMA](#page-34-1), [scoreSpectrum](#page-40-1), [subdivideData](#page-51-1)

## Examples

```
n.bins <- 40
# random spectrum
random.sp <- scoreSpectrum(runif(n = n.bins, min = -1, max = 1),
 max.model.degree = 1)
score <- spectrumClassifier(
  spectrumAdjRSquared(random.sp), spectrumDegree(random.sp),
  spectrumSlope(random.sp), spectrumConsistencyScoreN(random.sp), 0, n.bins
)
sum(score)
```
# non-random linear spectrum with strong noise component

```
signal \leq seq(-1, 0.99, 2 / 40)
noise \leq rnorm(n = 40, mean = 0, sd = 0.5)
linear.sp <- scoreSpectrum(signal + noise, max.model.degree = 1,
  max.cs.permutations = 100000)
score <- spectrumClassifier(
  spectrumAdjRSquared(linear.sp), spectrumDegree(linear.sp),
  spectrumSlope(linear.sp), spectrumConsistencyScoreN(linear.sp), 10, n.bins
\lambdasum(score)
## Not run:
# non-random linear spectrum with weak noise component
signal \leq seq(-1, 0.99, 2 / 40)
noise \le rnorm(n = 40, mean = 0, sd = 0.2)
linear.sp <- scoreSpectrum(signal + noise, max.model.degree = 1,
 max.cs.permutations = 100000)
score <- spectrumClassifier(
  spectrumAdjRSquared(linear.sp), spectrumDegree(linear.sp),
  spectrumSlope(linear.sp), spectrumConsistencyScoreN(linear.sp), 10, n.bins
\lambdasum(score)
## End(Not run)
# non-random quadratic spectrum with strong noise component
signal <- seq(-1, 0.99, 2 / 40)^2 - 0.5noise \leq rnorm(n = 40, mean = 0, sd = 0.2)
quadratic.sp <- scoreSpectrum(signal + noise, max.model.degree = 2,
 max.cs.permutations = 100000)
score <- spectrumClassifier(
  spectrumAdjRSquared(quadratic.sp), spectrumDegree(quadratic.sp),
  spectrumSlope(quadratic.sp), spectrumConsistencyScoreN(quadratic.sp), 10, n.bins
\lambdasum(score)
## Not run:
# non-random quadratic spectrum with weak noise component
signal \leq seq(-1, 0.99, 2 / 40)^2 - 0.5
noise \le - rnorm(n = 40, mean = 0, sd = 0.1)
quadratic.sp <- scoreSpectrum(signal + noise, max.model.degree = 2)
score <- spectrumClassifier(
  spectrumAdjRSquared(quadratic.sp), spectrumDegree(quadratic.sp),
  spectrumSlope(quadratic.sp), spectrumConsistencyScoreN(quadratic.sp), 10, n.bins
\lambdasum(score)
## End(Not run)
```
SpectrumScore-class *An S4 class to represent a scored spectrum*

#### **Description**

An S4 class to represent a scored spectrum Getter Method spectrumAdjRSquared Getter Method spectrumDegree

Getter Method spectrumResiduals Getter Method spectrumSlope Getter Method spectrumFStatistic Getter Method spectrumFStatisticPValue Getter Method spectrumConsistencyScore Getter Method spectrumConsistencyScorePValue Getter Method spectrumConsistencyScoreN

#### Usage

```
spectrumAdjRSquared(object)
```
## S4 method for signature 'SpectrumScore' spectrumAdjRSquared(object)

spectrumDegree(object)

## S4 method for signature 'SpectrumScore' spectrumDegree(object)

spectrumResiduals(object)

## S4 method for signature 'SpectrumScore' spectrumResiduals(object)

spectrumSlope(object)

## S4 method for signature 'SpectrumScore' spectrumSlope(object)

spectrumFStatistic(object)

## S4 method for signature 'SpectrumScore' spectrumFStatistic(object)

spectrumFStatisticPValue(object)

## S4 method for signature 'SpectrumScore' spectrumFStatisticPValue(object)

spectrumConsistencyScore(object)

## S4 method for signature 'SpectrumScore' spectrumConsistencyScore(object)

spectrumConsistencyScorePValue(object)

## S4 method for signature 'SpectrumScore' spectrumConsistencyScorePValue(object)

spectrumConsistencyScoreN(object)

#### SpectrumScore-class 51

## S4 method for signature 'SpectrumScore' spectrumConsistencyScoreN(object) ## S4 method for signature 'SpectrumScore' show(object) ## S4 method for signature 'SpectrumScore,ANY' plot(x)

## Arguments

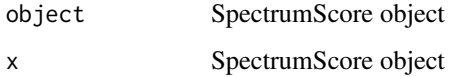

## Value

Object of type SpectrumScore

#### **Slots**

adj.r.squared adjusted  $R^2$  of polynomial model

degree degree of polynomial (integer between 0 and 5)

residuals residuals of the polynomial model

slope coefficient of the linear term of the polynomial model (spectrum "direction")

f.statistic F statistic from the F test used to determine the degree of the polynomial model

f.statistic.p.value p-value associated with the F statistic

consistency.score raw local consistency score of the spectrum

consistency.score.p.value p-value associated with the local consistency score

consistency.score.n number of permutations performed to calculate p-value of local consistency score (permutations performed before early stopping criterion reached)

plot spectrum plot

```
new("SpectrumScore", adj.r.squared = 0,
    degree = 0L,
    residuals = 0,
    slope = 0,
    f.statistic = 0,
    f.statistic.p.value = 1,
    consistency.score = 1,
    consistency.score.p.value = 1,
    consistency.score.n = 1000L,
    plot = NULL
)
```
<span id="page-51-1"></span><span id="page-51-0"></span>

#### **Description**

Preprocessing function for SPMA, divides transcript sequences into *n* bins.

#### Usage

```
subdivideData(background.set, n.bins = 40)
```
#### Arguments

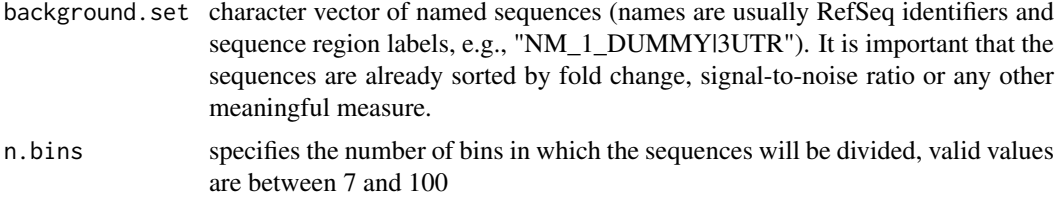

#### Value

An array of n.bins length, containing the binned sequences

#### See Also

Other SPMA functions: [runKmerSPMA](#page-29-1), [runMatrixSPMA](#page-34-1), [scoreSpectrum](#page-40-1), [spectrumClassifier](#page-47-1)

```
# toy example
toy.background.set <- c(
  "CAACAGCCUUAAUU", "CAGUCAAGACUCC", "CUUUGGGGAAU", "UCAUUUUAUUAAA",
  "AAUUGGUGUCUGGAUACUUCCCUGUACAU", "AUCAAAUUA", "AGAU", "GACACUUAAAGAUCCU",
  "UAGCAUUAACUUAAUG", "AUGGA", "GAAGAGUGCUCA", "AUAGAC", "AGUUC", "CCAGUAA"
)
# names are used as keys in the hash table (cached version only)
# ideally sequence identifiers (e.g., RefSeq ids) and
# sequence region labels (e.g., 3UTR for 3'-UTR)
names(toy.background.set) <- c(
  "NM_1_DUMMY|3UTR", "NM_2_DUMMY|3UTR", "NM_3_DUMMY|3UTR",
  "NM_4_DUMMY|3UTR", "NM_5_DUMMY|3UTR", "NM_6_DUMMY|3UTR",
  "NM_7_DUMMY|3UTR",
  "NM_8_DUMMY|3UTR", "NM_9_DUMMY|3UTR", "NM_10_DUMMY|3UTR",
  "NM_11_DUMMY|3UTR",
  "NM_12_DUMMY|3UTR", "NM_13_DUMMY|3UTR", "NM_14_DUMMY|3UTR"
)
foreground.sets <- subdivideData(toy.background.set, n.bins = 7)
# example data set
background.df <- transite:::ge$background
# sort sequences by signal-to-noise ratio
```
#### <span id="page-52-0"></span>toy.motif.matrix 53

```
background.df <- dplyr::arrange(background.df, value)
# character vector of named sequences
background.set <- background.df$seq
names(background.set) <- paste0(background.df$refseq, "|",
  background.df$seq.type)
```
foreground.sets <- subdivideData(background.set)

toy.motif.matrix *Toy Motif Matrix*

## Description

This toy motif matrix is used in code examples for various functions.

#### Usage

toy.motif.matrix

#### Format

A data frame with four columns (A, C, G, U) and seven rows (position 1 - 7)

transite *transite*

## Description

transite is a computational method that allows comprehensive analysis of the regulatory role of RNA-binding proteins in various cellular processes by leveraging preexisting gene expression data and current knowledge of binding preferences of

#### Author(s)

Konstantin Krismer

# <span id="page-53-0"></span>Index

∗Topic datasets ge, [14](#page-13-0) kmers.enrichment, [24](#page-23-0) motifs, [25](#page-24-0) toy.motif.matrix, [53](#page-52-0) .RBPMotif *(*RBPMotif-class*)*, [28](#page-27-0) .SpectrumScore *(*SpectrumScore-class*)*, [49](#page-48-0) calculateKmerEnrichment, [3,](#page-2-0) *[8](#page-7-0)*, *[10](#page-9-0)*, *[13,](#page-12-0) [14](#page-13-0)*, *[17](#page-16-0)*, *[19](#page-18-0)*, *[23](#page-22-0)*, *[28](#page-27-0)*, *[32](#page-31-0)*, *[34](#page-33-0)* calculateKmerScores, [4](#page-3-0) calculateLocalConsistency, [5](#page-4-0) calculateMotifEnrichment, [6,](#page-5-0) *[36,](#page-35-0) [37](#page-36-0)*, *[39](#page-38-0)*, *[44](#page-43-0)[–47](#page-46-0)* calculateTranscriptMC, [7](#page-6-0) checkKmers, *[3](#page-2-0)*, [8,](#page-7-0) *[10](#page-9-0)*, *[13,](#page-12-0) [14](#page-13-0)*, *[17](#page-16-0)*, *[19](#page-18-0)*, *[23](#page-22-0)*, *[28](#page-27-0)*, *[32](#page-31-0)*, *[34](#page-33-0)* computeKmerEnrichment, *[3](#page-2-0)*, *[8](#page-7-0)*, [9,](#page-8-0) *[13,](#page-12-0) [14](#page-13-0)*, *[17](#page-16-0)*, *[19](#page-18-0)*, *[23](#page-22-0)*, *[28](#page-27-0)*, *[32–](#page-31-0)[34](#page-33-0)* computeMotifScore, [10](#page-9-0) createKmerMotif, [11](#page-10-0) createMatrixMotif, [11](#page-10-0) drawVolcanoPlot, *[3](#page-2-0)*, *[8](#page-7-0)*, *[10](#page-9-0)*, [12,](#page-11-0) *[14](#page-13-0)*, *[17](#page-16-0)*, *[19](#page-18-0)*, *[23,](#page-22-0) [24](#page-23-0)*, *[28](#page-27-0)*, *[32](#page-31-0)[–34](#page-33-0)*, *[39](#page-38-0)* empiricalEnrichmentMeanCDF, *[3](#page-2-0)*, *[8](#page-7-0)*, *[10](#page-9-0)*, *[13](#page-12-0)*, [13,](#page-12-0) *[17](#page-16-0)*, *[19](#page-18-0)*, *[23](#page-22-0)*, *[28](#page-27-0)*, *[32](#page-31-0)*, *[34](#page-33-0)* ge, [14](#page-13-0) generateIUPACByKmers, [14,](#page-13-0) *[16](#page-15-0)*, *[19–](#page-18-0)[23](#page-22-0)*, *[26](#page-25-0)*, *[47](#page-46-0)* generateIUPACByMatrix, *[15](#page-14-0)*, [16,](#page-15-0) *[19–](#page-18-0)[23](#page-22-0)*, *[26](#page-25-0)*, *[30](#page-29-0)*, *[47](#page-46-0)* generateKmers, *[3](#page-2-0)*, *[8](#page-7-0)[–10](#page-9-0)*, *[13,](#page-12-0) [14](#page-13-0)*, [17,](#page-16-0) *[19](#page-18-0)*, *[23](#page-22-0)*, *[28](#page-27-0)*, *[32](#page-31-0)*, *[34](#page-33-0)*

generateKmersFromIUPAC, *[15,](#page-14-0) [16](#page-15-0)*, [18,](#page-17-0) *[20–](#page-19-0)[23](#page-22-0)*, *[26](#page-25-0)*, *[47](#page-46-0)* generatePermutedEnrichments, *[3](#page-2-0)*, *[8](#page-7-0)*, *[10](#page-9-0)*, *[13,](#page-12-0) [14](#page-13-0)*, *[17](#page-16-0)*, [19,](#page-18-0) *[23](#page-22-0)*, *[28](#page-27-0)*, *[32](#page-31-0)*, *[34](#page-33-0)* geometricMean, [20](#page-19-0) getMotifById, *[15,](#page-14-0) [16](#page-15-0)*, *[19](#page-18-0)*, [20,](#page-19-0) *[21–](#page-20-0)[23](#page-22-0)*, *[26](#page-25-0)*, *[47](#page-46-0)* getMotifByRBP, *[15,](#page-14-0) [16](#page-15-0)*, *[19–](#page-18-0)[21](#page-20-0)*, [21,](#page-20-0) *[22,](#page-21-0) [23](#page-22-0)*, *[26](#page-25-0)*,

*[47](#page-46-0)*

getMotifs, *[15,](#page-14-0) [16](#page-15-0)*, *[19](#page-18-0)[–21](#page-20-0)*, [21,](#page-20-0) *[22,](#page-21-0) [23](#page-22-0)*, *[26](#page-25-0)*, *[47](#page-46-0)* getPPM, *[15,](#page-14-0) [16](#page-15-0)*, *[19](#page-18-0)[–21](#page-20-0)*, [22,](#page-21-0) *[23](#page-22-0)*, *[26](#page-25-0)*, *[47](#page-46-0)* homopolymerCorrection, *[3](#page-2-0)*, *[8](#page-7-0)*, *[10](#page-9-0)*, *[13,](#page-12-0) [14](#page-13-0)*, *[17](#page-16-0)*, *[19](#page-18-0)*, [22,](#page-21-0) *[28](#page-27-0)*, *[32](#page-31-0)*, *[34](#page-33-0)* initIUPAClookupTable, *[15,](#page-14-0) [16](#page-15-0)*, *[19](#page-18-0)[–22](#page-21-0)*, [23,](#page-22-0) *[26](#page-25-0)*, *[47](#page-46-0)* kmers.enrichment, [24](#page-23-0) lookupKmerScores, [24](#page-23-0) motifHeptamers *(*RBPMotif-class*)*, [28](#page-27-0) motifHeptamers,RBPMotif-method *(*RBPMotif-class*)*, [28](#page-27-0) motifHexamers *(*RBPMotif-class*)*, [28](#page-27-0) motifHexamers,RBPMotif-method *(*RBPMotif-class*)*, [28](#page-27-0) motifId *(*RBPMotif-class*)*, [28](#page-27-0) motifId,RBPMotif-method *(*RBPMotif-class*)*, [28](#page-27-0) motifIUPAC *(*RBPMotif-class*)*, [28](#page-27-0) motifIUPAC,RBPMotif-method *(*RBPMotif-class*)*, [28](#page-27-0) motifLength *(*RBPMotif-class*)*, [28](#page-27-0) motifLength,RBPMotif-method *(*RBPMotif-class*)*, [28](#page-27-0) motifMatrix *(*RBPMotif-class*)*, [28](#page-27-0) motifMatrix,RBPMotif-method *(*RBPMotif-class*)*, [28](#page-27-0) motifRbps *(*RBPMotif-class*)*, [28](#page-27-0) motifRbps,RBPMotif-method *(*RBPMotif-class*)*, [28](#page-27-0) motifs, [25](#page-24-0) motifsMetaInfo, *[15,](#page-14-0) [16](#page-15-0)*, *[19](#page-18-0)[–23](#page-22-0)*, [25,](#page-24-0) *[47](#page-46-0)* motifSource *(*RBPMotif-class*)*, [28](#page-27-0) motifSource,RBPMotif-method *(*RBPMotif-class*)*, [28](#page-27-0) motifSpecies *(*RBPMotif-class*)*, [28](#page-27-0) motifSpecies,RBPMotif-method *(*RBPMotif-class*)*, [28](#page-27-0) motifType *(*RBPMotif-class*)*, [28](#page-27-0) motifType,RBPMotif-method *(*RBPMotif-class*)*, [28](#page-27-0)

#### INDEX 55

p.adjust, *[3](#page-2-0)*, *[6](#page-5-0)*, *[9](#page-8-0)*, *[31](#page-30-0)*, *[33](#page-32-0)*, *[36](#page-35-0)*, *[38](#page-37-0)* pCombine, [26,](#page-25-0) *[31](#page-30-0)*, *[33](#page-32-0)* permTestGeometricMean, *[3](#page-2-0)*, *[8](#page-7-0)*, *[10](#page-9-0)*, *[13,](#page-12-0) [14](#page-13-0)*, *[17](#page-16-0)*, *[19](#page-18-0)*, *[23](#page-22-0)*, [27,](#page-26-0) *[32](#page-31-0)*, *[34](#page-33-0)* plot,RBPMotif,ANY-method *(*RBPMotif-class*)*, [28](#page-27-0) plot,RBPMotif-method *(*RBPMotif-class*)*, [28](#page-27-0) plot,SpectrumScore,ANY-method *(*SpectrumScore-class*)*, [49](#page-48-0) plot,SpectrumScore-method *(*SpectrumScore-class*)*, [49](#page-48-0) RBPMotif-class, [28](#page-27-0) runKmerSPMA, *[3](#page-2-0)*, *[8](#page-7-0)*, *[10](#page-9-0)*, *[13,](#page-12-0) [14](#page-13-0)*, *[17](#page-16-0)*, *[19](#page-18-0)*, *[23](#page-22-0)*, *[28](#page-27-0)*, [30,](#page-29-0) *[34](#page-33-0)*, *[37](#page-36-0)*, *[44](#page-43-0)*, *[48](#page-47-0)*, *[52](#page-51-0)* runKmerTSMA, *[3](#page-2-0)*, *[8](#page-7-0)*, *[10](#page-9-0)*, *[13,](#page-12-0) [14](#page-13-0)*, *[17](#page-16-0)*, *[19](#page-18-0)*, *[23,](#page-22-0) [24](#page-23-0)*, *[28](#page-27-0)*, *[32](#page-31-0)*, [32,](#page-31-0) *[39](#page-38-0)* runMatrixSPMA, *[7](#page-6-0)*, *[32](#page-31-0)*, [35,](#page-34-0) *[39](#page-38-0)*, *[44,](#page-43-0) [45](#page-44-0)*, *[47,](#page-46-0) [48](#page-47-0)*, *[52](#page-51-0)* runMatrixTSMA, *[7](#page-6-0)*, *[13](#page-12-0)*, *[34](#page-33-0)*, *[37](#page-36-0)*, [37,](#page-36-0) *[45](#page-44-0)*, *[47](#page-46-0)*

scoreSequences, [41](#page-40-0) scoreSpectrum, *[32](#page-31-0)*, *[36,](#page-35-0) [37](#page-36-0)*, [41,](#page-40-0) *[48](#page-47-0)*, *[52](#page-51-0)* scoreTranscripts, *[6,](#page-5-0) [7](#page-6-0)*, *[36,](#page-35-0) [37](#page-36-0)*, *[39](#page-38-0)*, [44,](#page-43-0) *[46,](#page-45-0) [47](#page-46-0)* scoreTranscriptsSingleMotif, *[7](#page-6-0)*, *[37](#page-36-0)*, *[39](#page-38-0)*, *[45](#page-44-0)*, [46](#page-45-0) setMotifs, *[15,](#page-14-0) [16](#page-15-0)*, *[19](#page-18-0)[–23](#page-22-0)*, *[26](#page-25-0)*, [47](#page-46-0) show,RBPMotif-method *(*RBPMotif-class*)*, [28](#page-27-0) show,SpectrumScore-method *(*SpectrumScore-class*)*, [49](#page-48-0) spectrumAdjRSquared *(*SpectrumScore-class*)*, [49](#page-48-0) spectrumAdjRSquared,SpectrumScore-method *(*SpectrumScore-class*)*, [49](#page-48-0) spectrumClassifier, *[32](#page-31-0)*, *[36,](#page-35-0) [37](#page-36-0)*, *[44](#page-43-0)*, [48,](#page-47-0) *[52](#page-51-0)* spectrumConsistencyScore *(*SpectrumScore-class*)*, [49](#page-48-0) spectrumConsistencyScore,SpectrumScore-method *(*SpectrumScore-class*)*, [49](#page-48-0) spectrumConsistencyScoreN *(*SpectrumScore-class*)*, [49](#page-48-0) spectrumConsistencyScoreN,SpectrumScore-method *(*SpectrumScore-class*)*, [49](#page-48-0) spectrumConsistencyScorePValue *(*SpectrumScore-class*)*, [49](#page-48-0) spectrumConsistencyScorePValue,SpectrumScore-method *(*SpectrumScore-class*)*, [49](#page-48-0) spectrumDegree *(*SpectrumScore-class*)*, [49](#page-48-0) spectrumDegree,SpectrumScore-method *(*SpectrumScore-class*)*, [49](#page-48-0)

spectrumFStatistic *(*SpectrumScore-class*)*, [49](#page-48-0) spectrumFStatistic,SpectrumScore-method *(*SpectrumScore-class*)*, [49](#page-48-0) spectrumFStatisticPValue *(*SpectrumScore-class*)*, [49](#page-48-0) spectrumFStatisticPValue,SpectrumScore-method *(*SpectrumScore-class*)*, [49](#page-48-0) spectrumResiduals *(*SpectrumScore-class*)*, [49](#page-48-0) spectrumResiduals, SpectrumScore-method *(*SpectrumScore-class*)*, [49](#page-48-0) SpectrumScore-class, [49](#page-48-0) spectrumSlope *(*SpectrumScore-class*)*, [49](#page-48-0) spectrumSlope,SpectrumScore-method *(*SpectrumScore-class*)*, [49](#page-48-0) subdivideData, *[32](#page-31-0)*, *[37](#page-36-0)*, *[44](#page-43-0)*, *[48](#page-47-0)*, [52](#page-51-0)

toy.motif.matrix, [53](#page-52-0) transite, [53](#page-52-0) transite-package *(*transite*)*, [53](#page-52-0)